## **NISTIR 7207-B**

## **Software Write Block**

# **Testing Support Tools Validation**  Test and Code Review Report

March 2005

Paul E. Black Information Technology Laboratory National Institute of Standards and Technology Gaithersburg, MD 20899

> **NIST** Technology Administration U.S. Department of Commerce

#### Abstract

This NIST Internal Report consists of two parts. Part A covers the planning, design, and specification of testing and reviewing the Software write block (SWB) support tools. Part B, which is a companion document, covers the test and code review support report.

Part A gives a test plan, test design specification, and test case specification for validation of the disk drive software write block testing support tools. The test plan defines the scope, including specific items and features to be validated, the methodology or approach for validating the SWB test support tools, and some technical background. The test design specification gives requirements for validating SWB tools. These requirements yield assertions. Each assertion leads to one or more code reviews or test cases consisting of preconditions, values, and method(s) for gaining confidence that the SWB test support tools correctly assess those assertions, a test procedure and the expected results. The test case specification gives details of test and review procedures for setting up the test, performing the test, and assessing the results. Appendices include a code review checklist and source code for validation programs.

Part B reports the results of reviewing the source code of the SWB test tools and testing them against Part A of the companion NIST Internal Report entitled Software Write Block Testing Support Tools validation – Test Plan, Test Design Specification, and Test Case Specification.

Kaywords: Code review; computer forensic tool; software testing; software write block; testing support tools.

#### **Acknowledgement**

The following peopled participated in the code reviews in addition to the author: James R. Lyle (JRL), Steve Mead (SM), and Kelsey Rider (KR).

# **Contents**

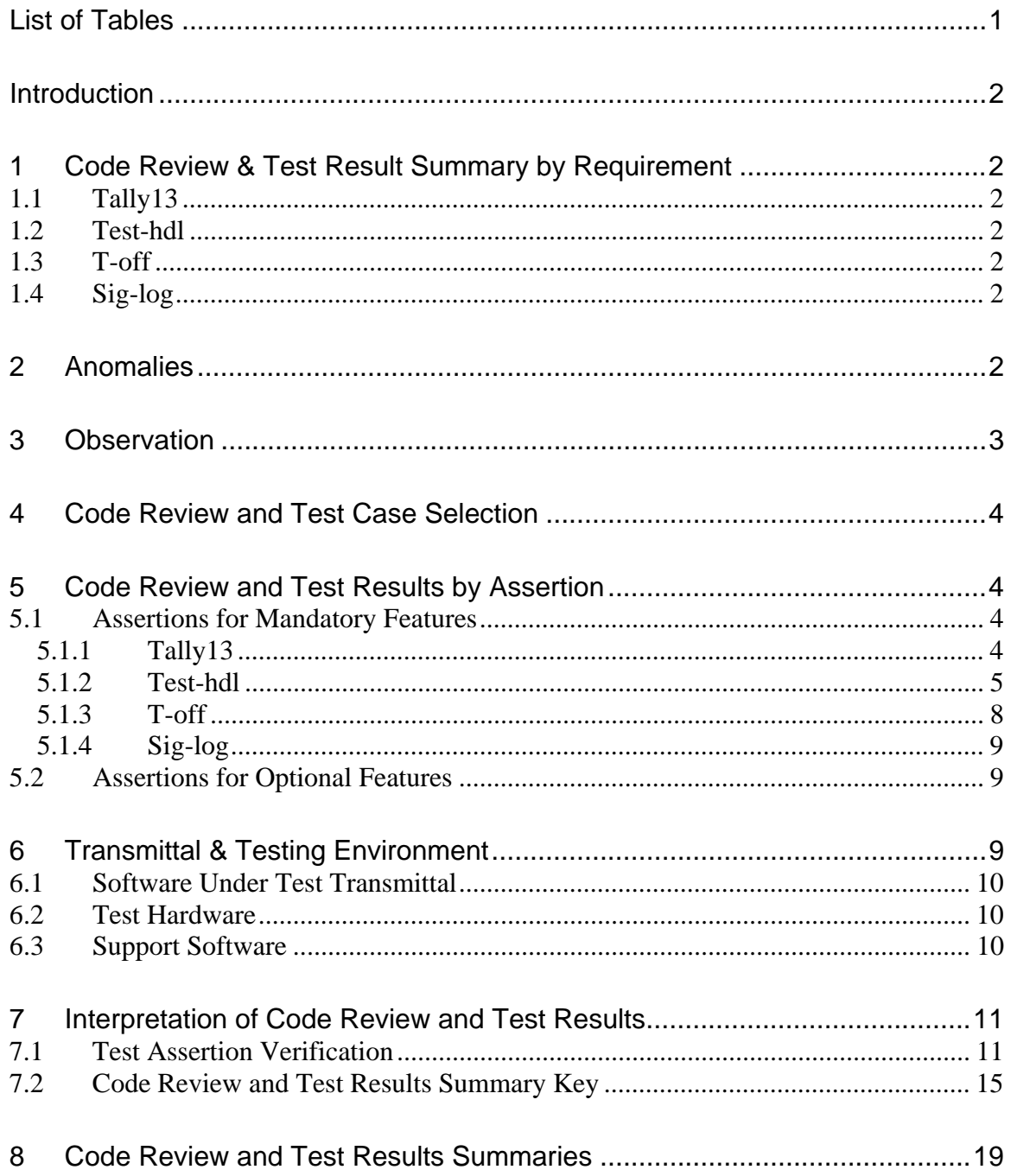

# <span id="page-4-0"></span>**List of Tables**

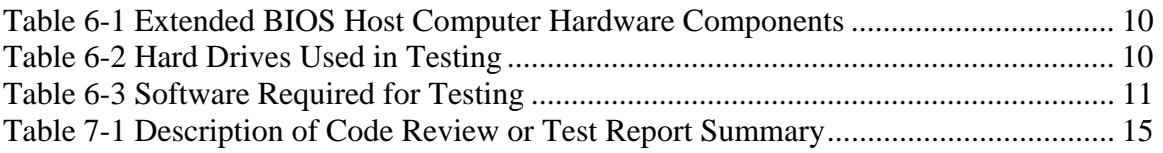

# <span id="page-5-0"></span>**Introduction**[†](#page-5-1)

There is a critical need in the law enforcement community to ensure the reliability of computer forensics tools. The Computer Forensics Tool Testing (CFTT) program is a joint project of the National Institute of Justice (NIJ), the research and development organization of the U.S. Department of Justice; the U.S. National Institute of Standards and Technology (NIST) Office of Law Enforcement Standards (OLES) and Information Technology Laboratory (ITL); and is supported by other organizations, including the Federal Bureau of Investigation, the Department of Defense Cyber Crime Center, and the Department of Homeland Security's Bureau of Immigration and Customs Enforcement and U.S. Secret Service. The goal of the CFTT project is to establish a methodology for testing computer forensics tools.

Code reviews and test results provide data to validate the test tools for disk drive *software write block* (SWB) testing given in *Software Write Block Tool Specification & Test Plan Version 3.0* (see http://www.cftt.nist.gov/). In other words, these provide data to gain confidence that when used according to the test plan, the SWB test tools meet their sepcifications.

This document reports the results of reviewing the source code of the SWB test tools and testing them against *Software Write Block Testing Tools Validation: Test Plan and Test Specification*. The items to be reviewed and tested with their top-level requirements are:

- 1. Tally13
	- In active mode, all interrupt 0x13 commands are intercepted and counted.
	- In passive mode, all commands are passed.

#### 2. Test-hdl

- Issue interrupt 0x13 commands.
- Report counts from tally 13.
- 3. T-off
	- Switch tally 13 to passive mode.
- 4. Sig-log

 $\overline{a}$ 

• Log whether the operator observes an audio or visual signal.

<span id="page-5-1"></span><sup>†</sup> Certain trade names and company products are mentioned in the text or identified. In no case does such identification imply recommendation or endorsement by the National Institute of Standards and Technology, nor does it imply that the products are necessarily the best available for the purpose.

## **Review and Test Results for SWB Test Tools**

Items reviewed: tally13.asm version 1.1 created 07/29/03 size: 6700 bytes SHA1<sup>1</sup> [:](#page-6-0) 54f5b7bcfb8181a50dce641e1167ffb0d50ca1bb test-hdl.cpp version 1.1 created 08/23/03 size: 10 961 bytes SHA1: 5680c926b61cbf8a8cb83382357b4162432af1e6 wb-defs.h version 1.2 created 08/31/03 size: 3422 bytes SHA1: 14de4dca00bd06d39e0a50cb37c457a5913da894 t-off.cpp version 1.1 created 08/02/03 size: 3503 bytes SHA1: cd9a9567410045bf4855b0b038745e7c1f9d59cc sig-log.cpp version 1.1 created 10/30/03 size: 2993 bytes SHA1: b5e4ea46d77ab0d7321e9c1d350f6d332761ea1f Items tested: tally13 version 1.1 compiled 07/29/03 executable:tally13.com size: 3032 bytes SHA1: e0f78fe3fbfcbd667243ea78c6b303757fbba90e test-hdl version 1.1 compiled Aug 31 2003 which uses wb-defs.h version 1.2 executable: test-hdl.exe size: 62 423 bytes SHA1: e42f70f4e755a91a62f9b2afb0ef4d648b666dc8 t-off version 1.1 compiled Aug 2 2003 executable: t-off.exe size: 55 000bytes SHA1: e67df6affab99fecc3b3577708038e058824108f sig-log version 1.1 compiled Oct 30 2003 executable: sig-log.exe size: 59 369 bytes SHA1: cd1a7d4516f10772330b96bc84c2698ee2e1c388 Supplier: Dr. James Lyle National Institute of Standards and Technology Address: 100 Bureau Dr. Gaithersburg, MD 20899

1

<span id="page-6-0"></span><sup>&</sup>lt;sup>1</sup> The Secure Hash Algorithm (SHA1), developed by NIST, along with the NSA, for use with the Digital Signature Standard (DSS) is specified within the Secure Hash Standard (SHS) [National Institute of Standards and Technology (NIST). FIPS Publication 180: Secure Hash Standard (SHS). May 1993.].

## <span id="page-7-0"></span>**1 Code Review & Test Result Summary by Requirement**

#### **All programs write identifying and execution information.**

Code reviews found that programs write identifying and execution information. All test cases run support this.

### <span id="page-7-1"></span>*1.1 Tally13*

#### **In active mode tally13 blocks and counts all interrupt 0x13 commands.**

Code review found that while in active mode, tally13 blocks and counts all commands. All test cases run support this.

#### **In passive mode commands are passed.**

Code review found that while in passive mode, tally13 passes all commands. All test cases run support this.

### <span id="page-7-2"></span>*1.2 Test-hdl*

#### **Issue specified interrupt 0x13 commands to each disk drive and log results.**

Code review found that test-hdl issues specified commands to each disk drive and, with reasonable behavior of tool under test, logs result. All test cases run support this.

#### **Summarize commands sent and commands blocked.**

Code review found that with reasonable behavior of tool under test, test-hdl summarizes commands sent and blocked. All test cases run support this.

### <span id="page-7-3"></span>*1.3 T-off*

#### **Command tally13 to passive mode.**

Code review found that t-off commands tally13 to passive mode. All test cases run support this.

## <span id="page-7-4"></span>*1.4 Sig-log*

#### **Query the operator if a signal was observed, and log the operator's response.**

Code review found that sig-log queries the operator and logs the response. All test cases run support this.

## <span id="page-7-5"></span>**2 Anomalies**

Code review found that tally13 might have memory overwrites if used with more than five disk drives. This relates to STV-RM-06 "Tally13 allows how many of each interrupt 0x13 command is received in active mode for each disk drive to be retrieved."

Case: T13-01.

If an SWB tool handles interrupt 0x13 commands in extremely unorthodox ways, such as receiving one command and relaying a different command, test-hdl might not accurately characterize the behavior in terms of blocking or allowing commands. This relates to STV-RM-14 "Test-hdl logs how many of each command is sent and how many of each command is blocked for each disk drive.", STV-RM-15 "Test-hdl logs that all, not all or no commands were blocked for each disk drive.", and STV-RM-16 "Test-hdl logs if any commands were received, but not sent."

The program test-hdl could be a little more precise if it checked the count for a command immediately before and after each command is sent, rather than checking all counts only before and after all commands.

Cases: THDL-01 and THDL-05.

## <span id="page-8-0"></span>**3 Observation**

One insignificant part of STV-AM-14 is not satisfied. If any command counts are not zero at the beginning of a test, the test results should be discarded. When test-hdl starts, it reports this condition, if it exists, but it does not log *which* command is not zero, as required. Since this lack of detail has no impact on testing SWB tools, the phrase "command and" should be removed from the assertion and from the source requirement STV-RM-11. Also, the assertion and requirement should be clearer about the time this applies. An improved version is "If the number of each command received for each disk drive is not zero *when test-hdl starts*, test-hdl logs the command and disk drive."

Cases: THDL-01 and THDL-03.

The test name and machine name, called for in STV-AM-10, STV-AM-21, and STV-AM-25, and external drive labels, called for in STV-AM-11, are just copied from the command line. There is no way to check within a test case if the information is correct. Some "sanity checks" may be done between cases and also when this report is reviewed, but this data has little primary information content. It is a convenient way to log test case information, though.

Cases: THDL-01, THDL-04, TOFF-01, TOFF-02, SIGL-01, and SIGL02.

The source code file name(s), called for in STV-AM-01, or the program name, called for in STV-AM-09, STV-AM-20, and STV-AM-24, are not explicitly and separately reported, although the names are easily inferred from other information reported.

Cases: T13-02, THDL-02, TOFF-02, and SIGL-02.

## <span id="page-9-0"></span>**4 Code Review and Test Case Selection**

All code reviews and test cases were applied.

## <span id="page-9-1"></span>**5 Code Review and Test Results by Assertion**

This section presents the test results by assertion. The assertions are taken from the *Software Write Block Testing Support Tools Validation: Test Plan, Test Design Specification, and Test Case Specification*, which is Part A, the companion NIST Internal Report.

### <span id="page-9-2"></span>*5.1 Assertions for Mandatory Features*

#### <span id="page-9-3"></span>**5.1.1 Tally13**

**STV-AM-01. When executed, tally13 writes the following information to stdout: program name, file names, version numbers and date and time of creation of each source file, system date and time program execution begins, and date and time compiled.** 

Code review passed. The program logged all the information, except explicitly and separately listing the source code file name, tally13.asm.

Cases: T13-01 and T13-02.

#### **STV-AM-02. Tally13 shall start running in passive mode.**

Code review passed. The dir c: command immediately after tally13 started running supports that tally13 started in passive mode.

Cases: T13-01 and T13-02.

#### **STV-AM-03. Tally13 may be switched from passive to active mode.**

Code review passed. A series of dir c: and vtact commands support that tally13 was in passive mode and was switched to active mode.

Cases: T13-01 and T13-02.

#### **STV-AM-04. Tally13 may be switched from active to passive mode.**

Code review passed. A series of dir c: and vtpass commands support that tally13 was in active mode and was switched to passive mode.

Cases: T13-01 and T13-02.

#### **STV-AM-05. Tally13 stays in passive mode until switched.**

Code review passed. A series of vtpass and dir c: commands support that tally13 stayed in active mode until switched.

Cases: T13-01 and T13-02.

#### **STV-AM-06. Tally13 stays in active mode until switched.**

Code review passed. A series of vtact and dir c: commands support that tally13 stayed in active mode until switched.

Cases: T13-01 and T13-02.

#### **STV-AM-07. Tally13 allows how many of each interrupt 0x13 command is received in active mode for each disk drive to be retrieved.**

Code review passed if tally13 is used with five or fewer disk drives. If tally13 is used with more than five disk drives, arrays may be accessed out of bounds. As the first step of T13-03, tally13 was started, a dir c: command was executed (showing tally13 is in passive mode), then vtreport showed that tally13 did not count any of the 0x13 commands from the dir command. Then vtact put tally13 in active mode. A series of vtcmdgrp commands sent groups of commands with certain bits on to certain drives. After each vtcmdgrp, vtreport showed the current counts. The log file highlights show the changes from the immediately preceding report.

Cases: T13-01 and T13-03.

#### **STV-AM-08. An identifying value is returned via the query interface when tally13 is present.**

Code review passed. When vtact was run, it reported the identifying value returned.

Cases: T13-01 and T13-02.

#### <span id="page-10-0"></span>**5.1.2 Test-hdl**

**STV-AM-09. When executed, test-hdl logs the following information: program name, file names, version numbers and date and time of creation of each source file, system date and time program execution begins, and date and time compiled.** 

Code review passed. The program logged all the information, except explicitly and separately listing the program name.

Cases: THDL-01 and THDL-02.

**STV-AM-10. When executed, test-hdl logs the following information: command line, including any command line options, test case ID, command category to be tested, operator ID (initials or name), and name of the computer on which the program is executed.** 

Code review passed. The program logged all the information.

Cases: THDL-01 and THDL-04.

#### **STV-AM-11. When executed, test-hdl writes the following information to a log file: the number of installed disk drives and the external labels of each disk drive.**

Code review passed. The log file highlights of THDL-04 show that test-hdl logged the number of disk drives and their external labels.

Cases: THDL-01 and THDL-04.

#### **STV-AM-12. If tally13 is not running, test-hdl issues a message and exits.**

Code review passed. As the first step of THDL-02 test-hdl was run. It reported that tally13 was not running and exited.

Cases: THDL-01 and THDL-02.

#### **STV-AM-13. Test-hdl commands tally13 to active mode.**

Code review passed. As the first step of THDL-04 tally13 was run, then test-hdl was run. The result of the dir c: command supports that tally13 was in active mode.

Cases: THDL-01 and THDL-04.

#### **STV-AM-14. If the number of each command received for each disk drive is not zero, test-hdl logs the command and disk drive.**

Code review found that test-hdl does not log which command has a non-zero count. In THDL-03, tally13 was run, then vtact was run to put tally13 in active mode. A dir c: command sent commands, which tally13 counted. When test-hdl was run, it reported which drive had non-zero count, but did not specify which commands.

Note: A comment at line 58 in the code said test-hdl exits if the count were not zero. This crept into the criteria, even though it was not a requirement. The program test-hdl did not exit.

Cases: THDL-01 and THDL-03.

#### **STV-AM-15. Test-hdl sends each interrupt 0x13 command in the specified category to each disk drive.**

Code review passed. As the first step of THDL-04 and THDL-05 tally13 was run. In THDL-04 test-hdl sent all write commands. In THDL-05 vtblksom was run, to block commands by number not function, then test-hdl sent all commands, one category at a time. Finally, for both cases, vtreport was run to confirm that expected commands had been received by tally13.

Cases: THDL-01, THDL-04, and THDL-05.

#### **STV-AM-16. For each command sent, test-hdl logs the command code, disk drive issued to, return count, status register value, and carry flag setting.**

Code review passed. As the first step of THDL-04 and THDL-05 tally13 was run. In THDL-05 vtblksom was run. In both cases test-hdl was run and reported the required information.

Cases: THDL-01, THDL-04, and THDL-05.

#### **STV-AM-17. Test-hdl logs how many of each command is sent and how many of each command is blocked for each disk drive.**

Code review found an implausible failure mode. For all the tests, tally13 was run first. In THDL-04 test-hdl sent all write commands, of which none were blocked since no SWB was running. In THDL-05 vtblksom was run, then test-hdl sent all commands. In THDL-06 vtblock was run, then test-hdl sent all commands. In every case, test-hdl logged the number of commands it sent and how many were blocked, for each disk drive.

Cases: THDL-01, THDL-04, THDL-05, and THDL-06.

#### **STV-AM-18. Test-hdl logs that all, not all or no commands were blocked for each disk drive.**

Code review passed: test-hdl logs that, category by category, all, not all or no commands were blocked. For all the dynamic tests, tally13 was run first. In THDL-04 test-hdl sent all write commands, which were not blocked since no SWB was running, and test-hdl reported no commands were blocked. In THDL-05 vtblksom was run, to block commands by number code not function, then test-hdl sent all commands. Test-hdl reported the correct results: for configuration commands, no commands were blocked, and for all other categories of commands, not all commands were blocked. In THDL-06 vtblock was run, to block all commands, then test-hdl sent all commands. For all categories of commands, test-hdl correctly reported all commands were blocked.

Cases: THDL-01, THDL-04, THDL-05, and THDL-06.

#### **STV-AM-19. Test-hdl logs if any commands were received, but not sent.**

Code review found an implausible, failure mode. For THDL-05, first tally13 was run. Then vtblksom was run to block commands above 0x40 and to change any 0x80 command to 0x81 and pass it. Then test-hdl was run to send all commands. No message suggested that the 0x81 command received by tally13 had not been sent by test-hdl. (Command counts were confirmed by running vtreport.)

Cases: THDL-01 and THDL-05.

#### <span id="page-13-0"></span>**5.1.3 T-off**

**STV-AM-20. When executed, t-off logs the following information: program name, file names, version numbers and date and time of creation of each source file, system date and time program execution begins, and date and time compiled.** 

Code review passed. The program logged all the information, except explicitly and separately listing the program name.

Cases: TOFF-01 and TOFF-02.

**STV-AM-21. When executed, t-off logs the following information: command line, including any command line options, test case ID, operator ID (initials or name), name of the computer on which the program is executed.** 

Code review passed. The program logged all the information.

Cases: TOFF-01 and TOFF-02.

#### **STV-AM-22. If tally13 is not present, t-off issues a message and exits.**

Code review passed. The program t-off was run (without tally13). It reported that the test harness was not active and exited.

Cases: TOFF-01 and TOFF-02.

#### **STV-AM-23. T-off commands tally13 to passive mode.**

Code review passed. The program tally13 was run, then vtact, to put tally13 in active mode, then t-off. To determine the mode, dir a: then dir c: were run. The output was correct.

Cases: TOFF-01 and TOFF-03.

#### <span id="page-14-0"></span>**5.1.4 Sig-log**

**STV-AM-24. When executed, sig-log logs the following information: program name, file names, version numbers and date and time of creation of each source file, system date and time program execution begins, and date and time compiled.** 

Code review passed. The program logged all the information, except explicitly and separately listing the program name.

Cases: SIGL-01 and SIGL-02.

**STV-AM-25. When executed, sig-log logs the following information: command line, including any command line options, test case ID, operator ID (initials or name), name of the computer on which the program is executed.** 

Code review passed. The program logged all the information.

Cases: SIGL-01 and SIGL-02.

#### **STV-AM-26. Sig-log asks the operator if an audio or visual signal was observed and logs a positive response.**

Code review passed. The program prompted the operator. After the operator hit "y" and "enter", a positive response was logged.

Cases: SIGL-01 and SIGL-02.

#### **STV-AM-27. Sig-log asks the operator if an audio or visual signal was observed and logs a negative response.**

Code review passed. The program prompted the operator. After the operator hit "n" and "enter", a negative response was logged.

Cases: SIGL-01 and SIGL-03.

### <span id="page-14-1"></span>*5.2 Assertions for Optional Features*

There are no optional features.

## <span id="page-14-2"></span>**6 Transmittal & Testing Environment**

The tests were run in the NIST CFTT lab. This section describes the hardware, that is, computers and hard disk drives, and software used for testing. All tests were run on "Max" with hard disk drives 91, AA, or 6F running MS-DOS® (Windows® 98 DOS) Version 4.10.2222.

## <span id="page-15-0"></span>*6.1 Software Under Test Transmittal*

Dr. James Lyle, NIST, supplied a floppy disk with source code and compiled versions of tally13, test-hdl, t-off, and sig-log about May 2004. The floppy also had other scripts and utilities.

## <span id="page-15-1"></span>*6.2 Test Hardware*

The host computer, Max, has the hardware components shown in [Table 6-1.](#page-15-3)

<span id="page-15-3"></span>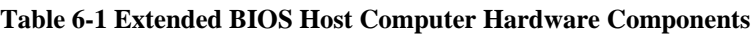

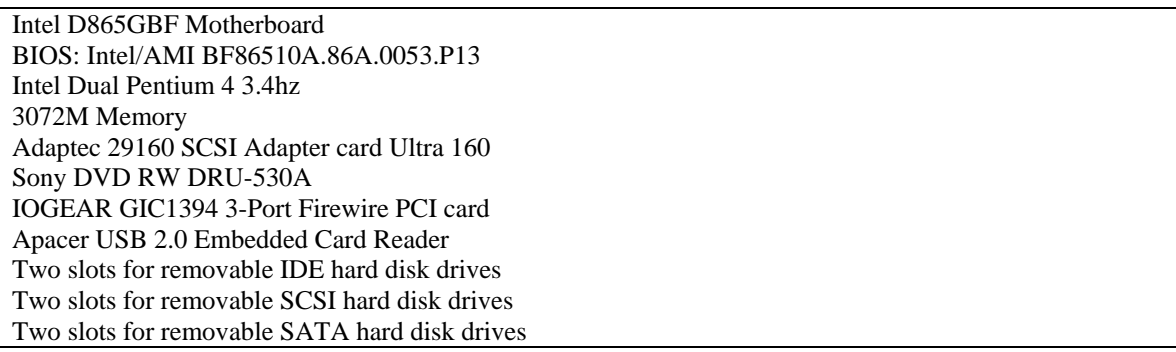

The hard drives used in testing are described in [Table 6-2.](#page-15-4) The column labeled **Label** is an external identification for the hard drive. The column labeled **Model** is the model identification string obtained from the drive. The **Interface** column identifies the type of interface used to connect the drive to the computer. The **Usable Sectors** column documents the size of the drive in sectors. The column labeled **Gbyte** gives the size of the drive in gigabytes.

#### <span id="page-15-4"></span>**Table 6-2 Hard Drives Used in Testing**

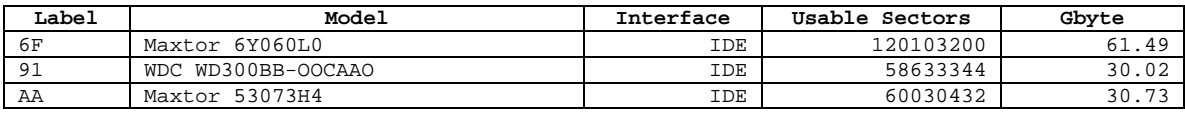

Although the host computer never had more than two physical hard disks installed, some test cases had software sending commands designated for as many as five hard disks. In these cases, the software being tested handled the commands, but the commands were blocked before they could reach the BIOS.

## <span id="page-15-2"></span>*6.3 Support Software*

Support software was developed to support the validation of Software Write Block Test Harness (SWBT) Release 1.0 tools. *Software Write Block Testing Support Tools Validation: Test Plan, Test Design Specification, and Test Case Specification*, which is Part A, the companion NIST Internal Report, has source code for the support software in Appendix C. The software includes a program to block and change some interrupt 0x13 commands (vtblksom), block all interrupt 0x13 commands (vtblock), command tally13 to passive (vtpass) or active (vtact) mode, issue groups of interrupt 0x13 commands (vtcmdgrp), and query and report commands received by tally13 (vtreport). The programs written in assembler were compiled with Borland Turbo Assembler version 5.0. The programs written in ANSI C with some assembler were compiled with the Borland C++ compiler version 4.5.

The programs listed in [Table 6-3](#page-16-2) are required for testing.

| Program  | <b>Description</b>                                   | Language         |
|----------|------------------------------------------------------|------------------|
| vtblksom | Change all interrupt 0x13 commands with a            | Assembler        |
|          | function of 0x80 (an arbitrary function) to function |                  |
|          | $0x81$ and pass. Block all other interrupt $0x13$    |                  |
|          | commands greater than 0x40 (an arbitrary cut off).   |                  |
| vtblock  | Block all interrupt 0x13 commands.                   | Assembler        |
| vtpass   | Command tally13 to passive mode. (A validation       | ANSI C with some |
|          | version of t-off.)                                   | assembler        |
| vtact    | Command tally 13 to active mode. Report if tally 13  | ANSI C with some |
|          | returns an identifying value.                        | assembler        |
| vtcmdgrp | Send every command with bit N on to the specified    | ANSI C with some |
|          | disk drive. For N=0, send 0x1, 0x3, 0x5, etc. For    | assembler        |
|          | $N=1$ , send 0x2, 0x3, 0x6, 0x7, etc.                |                  |
| vtreport | Query tally13 for number and type of commands        | ANSI C with some |
|          | blocked and report them.                             | assembler        |

<span id="page-16-2"></span>**Table 6-3 Software Required for Testing** 

# <span id="page-16-0"></span>**7 Interpretation of Code Review and Test Results**

### <span id="page-16-1"></span>*7.1 Test Assertion Verification*

This section describes how to find information to verify each test assertion and how to interpret that information.

To determine if tally13 is in passive mode, do the following.

- 1. Check that tally13 started successfully.
- 2. Run dir  $a:$  (to flush buffers).
- 3. Run dir  $c:$  (to try to access a hard disk drive).

If the result is reasonable to the tester, tally13 is in passive mode.

To determine if tally13 is in active mode, do the following.

- 1. Check that tally13 started successfully.
- 2. Run dir  $a:$  (to flush buffers).
- 3. Run dir  $c:$  (to try to access a hard disk drive).

If the result is not reasonable to the tester, tally13 is in active mode.

#### **STV-AM-01. When executed, tally13 writes the following information to stdout: program name, file names, version numbers and date and time of creation of each source file, system date and time program execution begins, and date and time compiled.**

If code passes the review and tally13 logs the appropriate information, the test case conforms to the assertion.

#### **STV-AM-02. Tally13 shall start running in passive mode.**

If code passes the review and when tally13 first runs, it is in passive mode, the test case conforms to the assertion.

#### **STV-AM-03. Tally13 may be switched from passive to active mode.**

If code passes the review, tally13 is in passive mode, and running vtact switches tally13 to active mode, the test case conforms to the assertion.

#### **STV-AM-04. Tally13 may be switched from active to passive mode.**

If code passes the review, tally13 is in active mode, and running vtpass switches tally13 to passive mode, the test case conforms to the assertion.

#### **STV-AM-05. Tally13 stays in passive mode until switched.**

If code passes the review, tally13 is in passive mode, and tally13 stays in passive mode, the test case conforms to the assertion.

#### **STV-AM-06. Tally13 stays in active mode until switched.**

If code passes the review, tally13 is in active mode, and tally13 stays in active mode, the test case conforms to the assertion.

#### **STV-AM-07. Tally13 allows how many of each interrupt 0x13 command is received in active mode for each disk drive to be retrieved.**

If code passes the review and vtreport reports the correct number of commands for each disk drive, the test case conforms to the assertion.

#### **STV-AM-08. An identifying value is returned via the query interface when tally13 is present.**

If code passes the review and vtact reports that the identifying code was returned, the test case conforms to the assertion.

#### **STV-AM-09. When executed, test-hdl logs the following information: program name, file names, version numbers and date and time of creation of each source file, system date and time program execution begins, and date and time compiled.**

If code passes the review and test-hdl logs the appropriate information, the test case conforms to the assertion.

**STV-AM-10. When executed, test-hdl logs the following information: command line, including any command line options, test case ID, command category to be tested, operator ID (initials or name), and name of the computer on which the program is executed.** 

If code passes the review and test-hdl logs the appropriate information, the test case conforms to the assertion.

#### **STV-AM-11. When executed, test-hdl writes the following information to a log file: the number of installed disk drives and the external labels of each disk drive.**

If code passes the review and test-hdl logs the appropriate information, the test case conforms to the assertion.

#### **STV-AM-12. If tally13 is not running, test-hdl issues a message and exits.**

If code passes the review, tally13 is not running, and test-hdl issues a message and exits, the test case conforms to the assertion.

#### **STV-AM-13. Test-hdl commands tally13 to active mode.**

If code passes the review, tally13 is in passive mode, test-hdl runs, and tally13 is in active mode, the test case conforms to the assertion.

#### **STV-AM-14. If the number of each command received for each disk drive is not zero, test-hdl logs the command and disk drive.**

If code passes the review and test-hdl reports the command and disk drive of any count that is not zero, the test case conforms to the assertion.

#### **STV-AM-15. Test-hdl sends each interrupt 0x13 command in the specified category to each disk drive.**

If code passes the review and vtreport reports that commands were sent when specified, the test case conforms to the assertion.

**STV-AM-16. For each command sent, test-hdl logs the command code, disk drive issued to, return count, status register value, and carry flag setting.** 

If code passes the review and test-hdl logs information about each command, the test case conforms to the assertion.

#### **STV-AM-17. Test-hdl logs how many of each command is sent and how many of each command is blocked for each disk drive.**

If code passes the review and test-hdl logs how many commands are blocked and sent, the test case conforms to the assertion.

#### **STV-AM-18. Test-hdl logs that all, not all or no commands were blocked for each disk drive.**

If code passes the review and test-hdl summarizes commands blocked, the test case conforms to the assertion.

#### **STV-AM-19. Test-hdl logs if any commands were received, but not sent.**

If code passes the review and test-hdl logs unsent commands that are received, the test case conforms to the assertion.

#### **STV-AM-20. When executed, t-off logs the following information: program name, file names, version numbers and date and time of creation of each source file, system date and time program execution begins, and date and time compiled.**

If code passes the review and t-off logs the appropriate information, the test case conforms to the assertion.

#### **STV-AM-21. When executed, t-off logs the following information: command line, including any command line options, test case ID, operator ID (initials or name), name of the computer on which the program is executed.**

If code passes the review and t-off logs the appropriate information, the test case conforms to the assertion.

#### **STV-AM-22. If tally13 is not present, t-off issues a message and exits.**

If code passes the review, t-off runs, and t-off reports the test harness is not active and exits, the test case conforms to the assertion.

#### **STV-AM-23. T-off commands tally13 to passive mode.**

If code passes the review, tally13 is in active mode, t-off runs, and dir commands indicate tally13 is in passive mode, the test case conforms to the assertion.

#### **STV-AM-24. When executed, sig-log logs the following information: program name, file names, version numbers and date and time of creation of each source file, system date and time program execution begins, and date and time compiled.**

If code passes the review and sig-log logs the appropriate information, the test case conforms to the assertion.

**STV-AM-25. When executed, sig-log logs the following information: command line, including any command line options, test case ID, operator ID (initials or name), name of the computer on which the program is executed.** 

If code passes the review and sig-log logs the appropriate information, the test case conforms to the assertion.

#### **STV-AM-26. Sig-log asks the operator if an audio or visual signal was observed and logs a positive response.**

If code passes the review, sig-log prompts the operator, and sig-log logs that a signal is observed, the test case conforms to the assertion.

#### **STV-AM-27. Sig-log asks the operator if an audio or visual signal was observed and logs a negative response.**

If code passes the review, sig-log prompts the operator, and sig-log logs that no signal is observed, the test case conforms to the assertion.

## <span id="page-20-0"></span>*7.2 Code Review and Test Results Summary Key*

This report presents a summary of the actual results. [Table 7-1d](#page-20-1)escribes each section of a code review or test report summary.

| <b>Heading</b>          | <b>Description</b>                                         |
|-------------------------|------------------------------------------------------------|
| (first line)            | Code review or test case ID, Name and version of software  |
|                         | tested or reviewed.                                        |
| Case Summary:           | Test case summary. From Software Write Block Testing       |
|                         | Tools Validation.                                          |
| Assertions              | The assertion(s) tested or reviewed by the test case. From |
| tested/reviewed         | Software Write Block Testing Tools Validation.             |
| Tester/Reviewers        | Name or initials of person(s) executing test procedure or  |
|                         | reviewing the code.                                        |
| <b>Test/Review Date</b> | Time and date the test or review started.                  |
| <b>Test Hardware</b>    | Name of computer and hard drive(s) used in the test.       |
| <b>Test Software</b>    | Name(s) and version(s) of software used in the test. (This |

<span id="page-20-1"></span>**Table 7-1 Description of Code Review or Test Report Summary** 

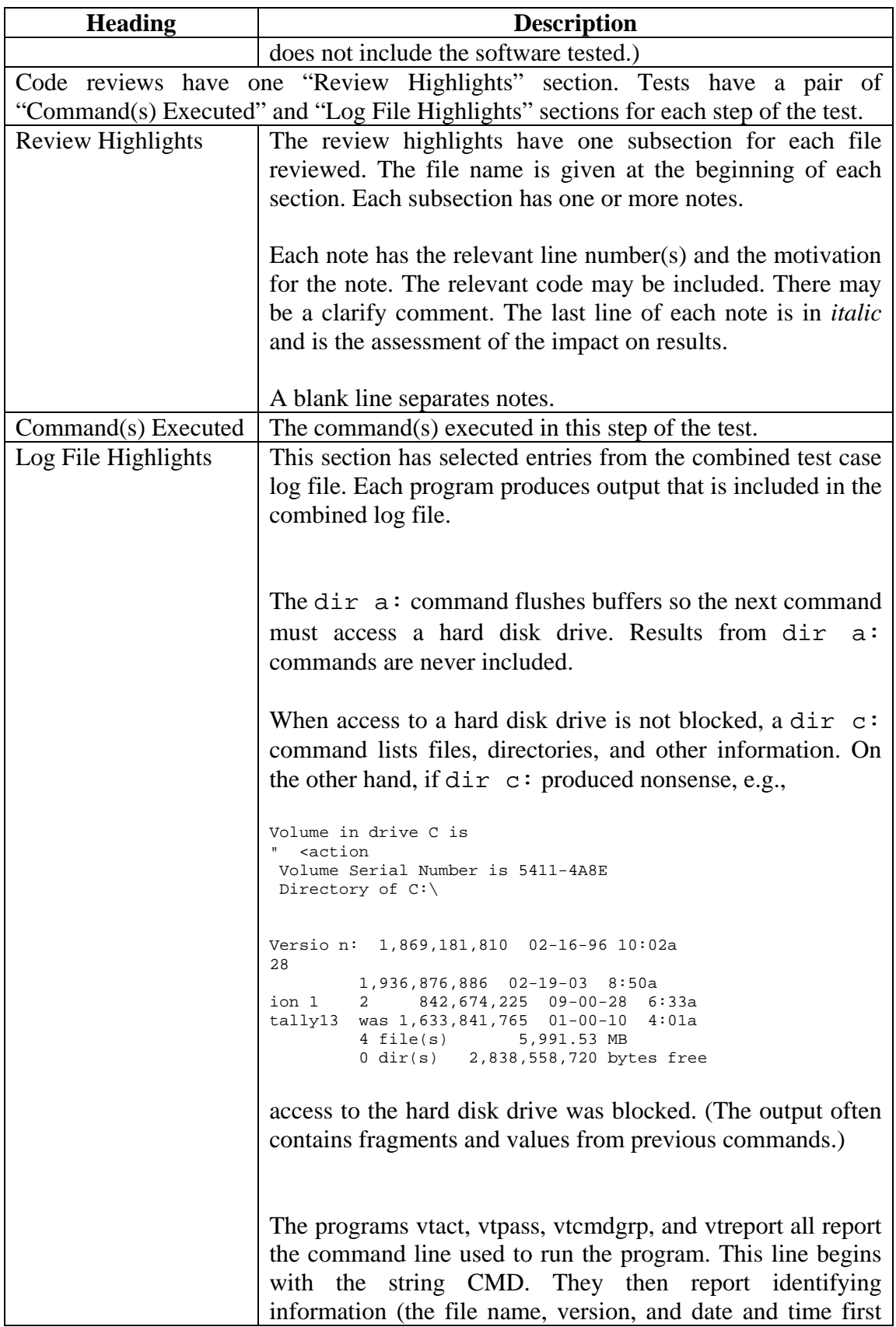

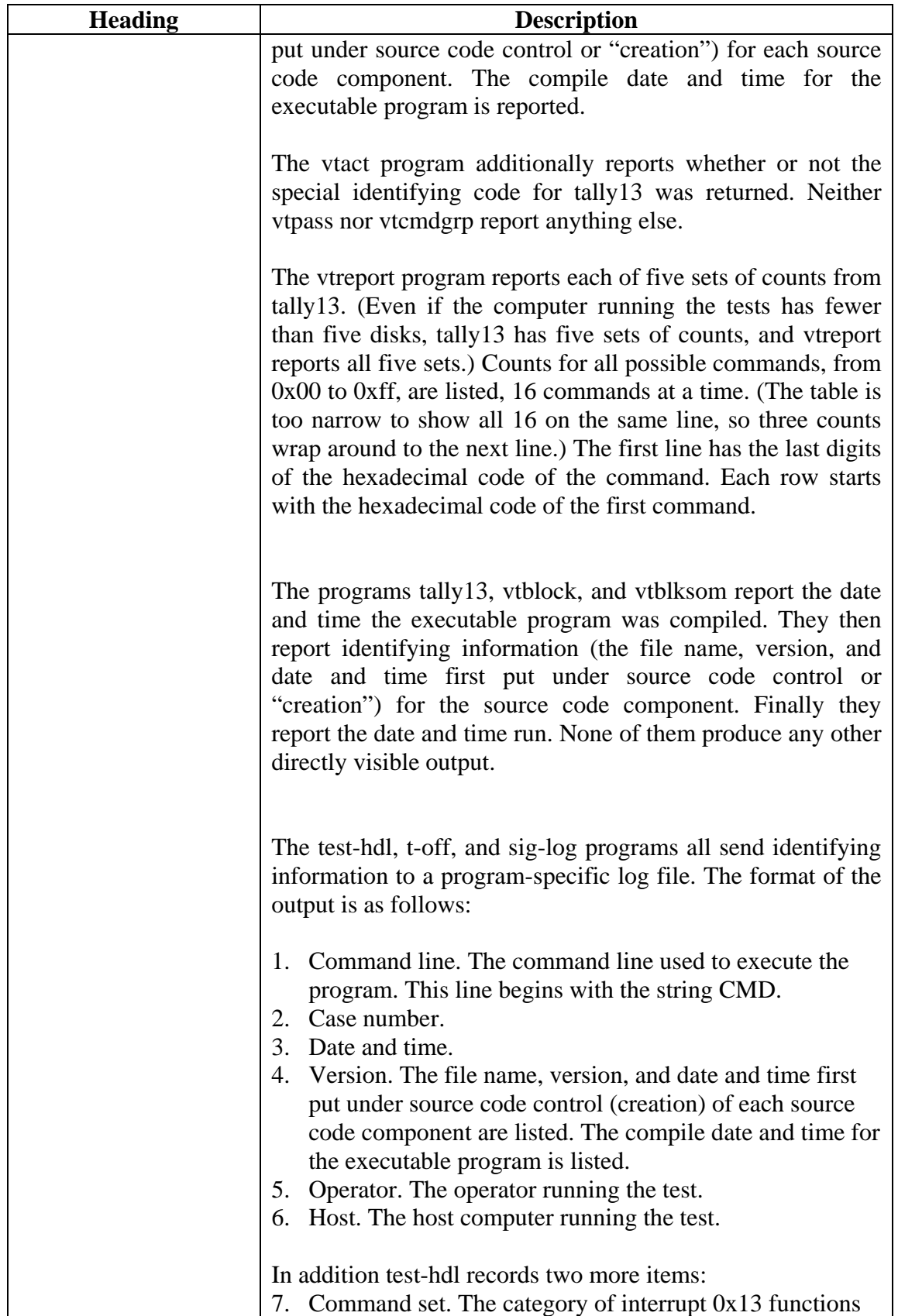

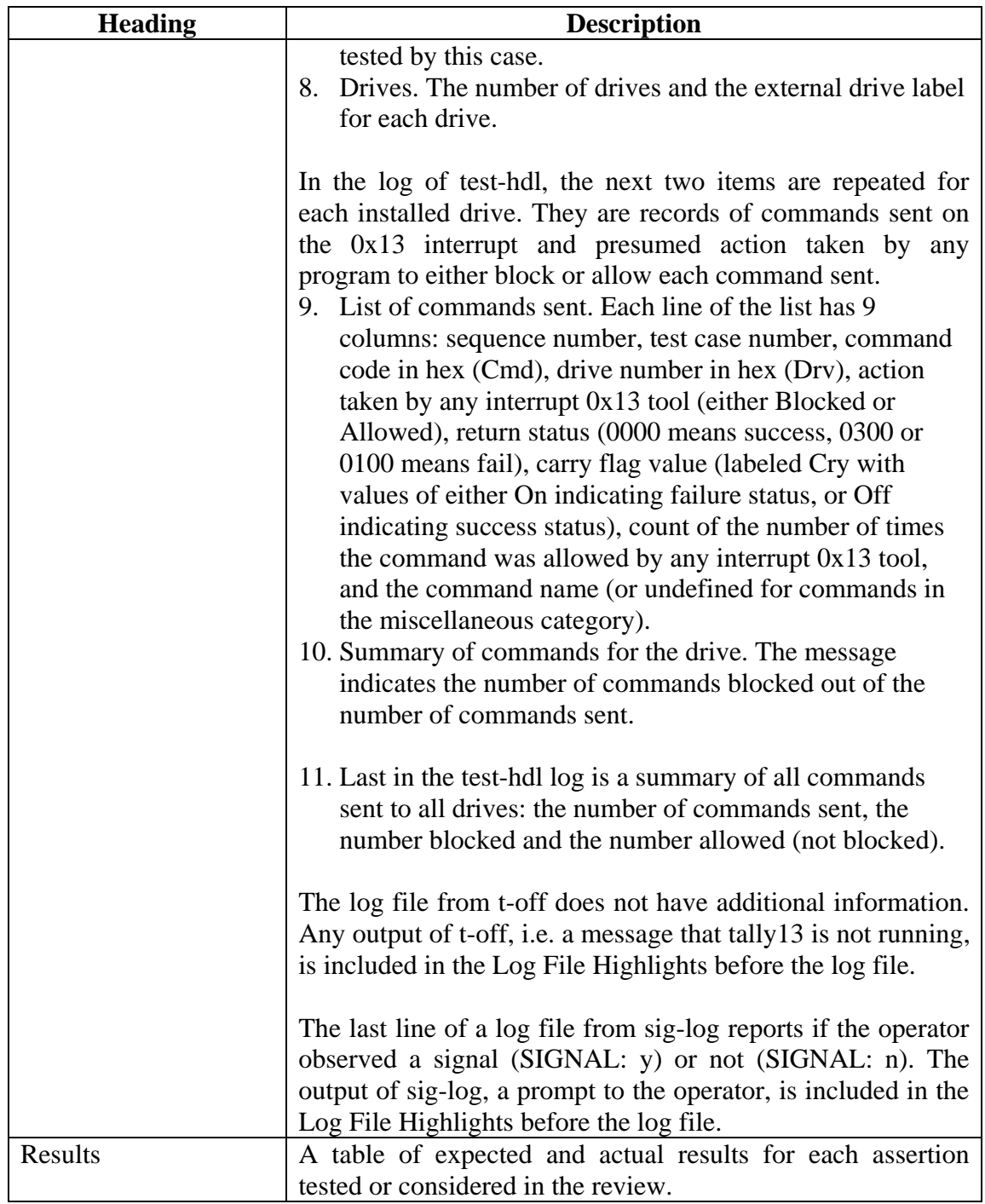

# <span id="page-24-0"></span>**8 Code Review and Test Results Summaries**

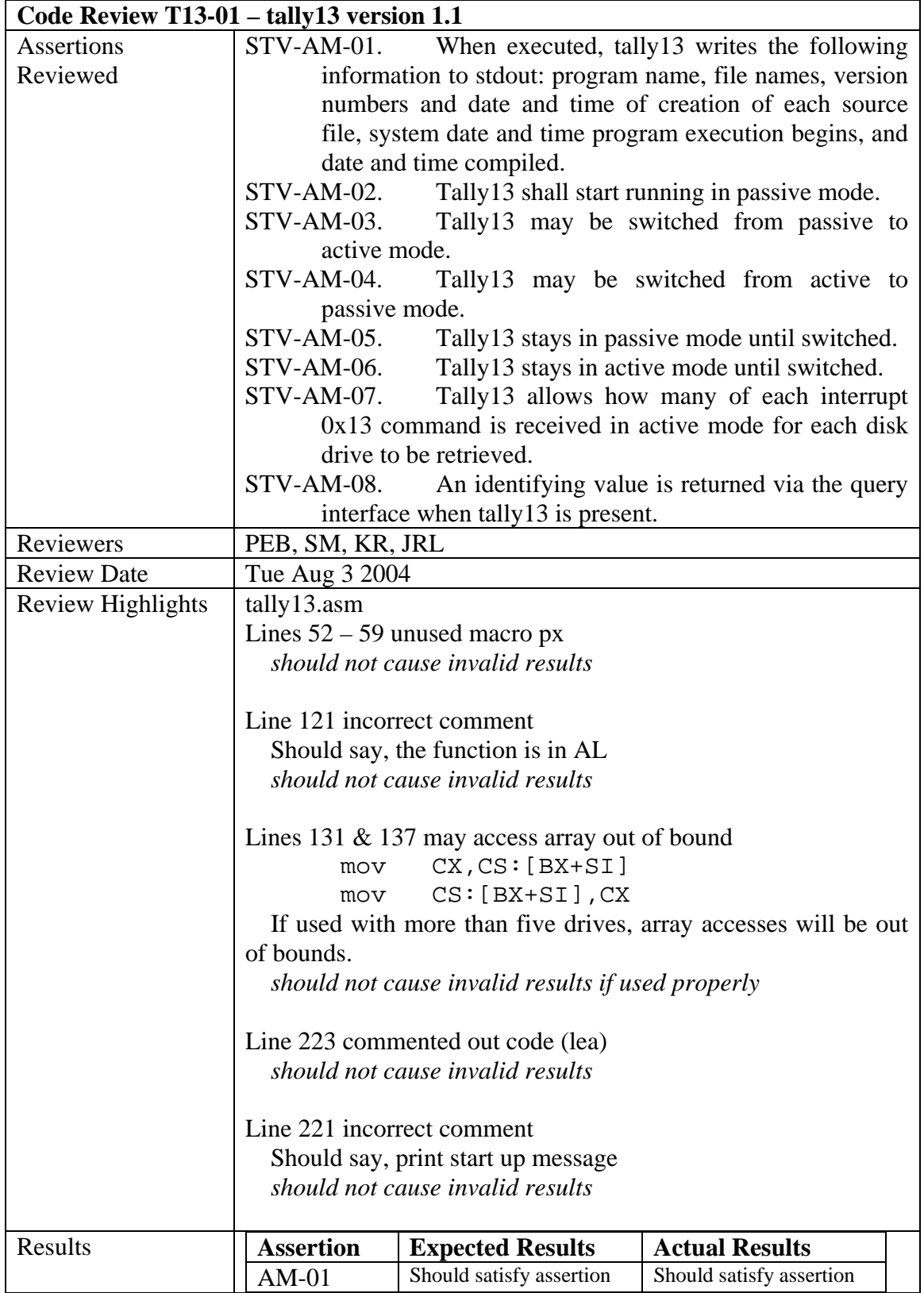

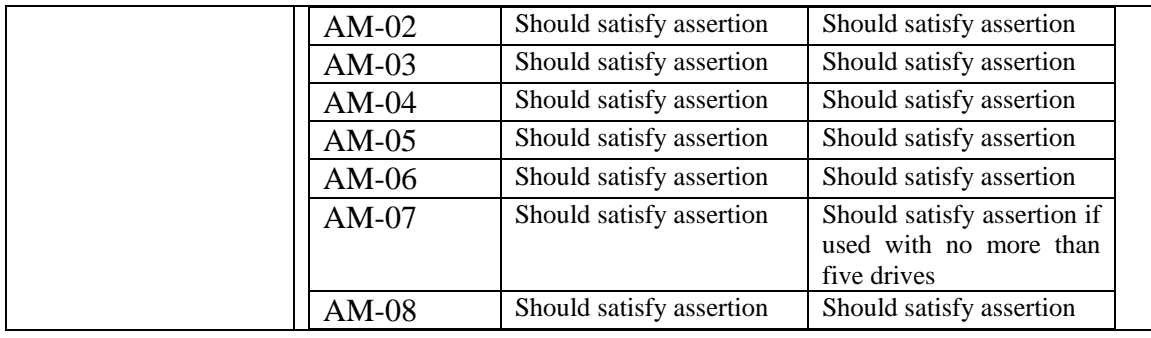

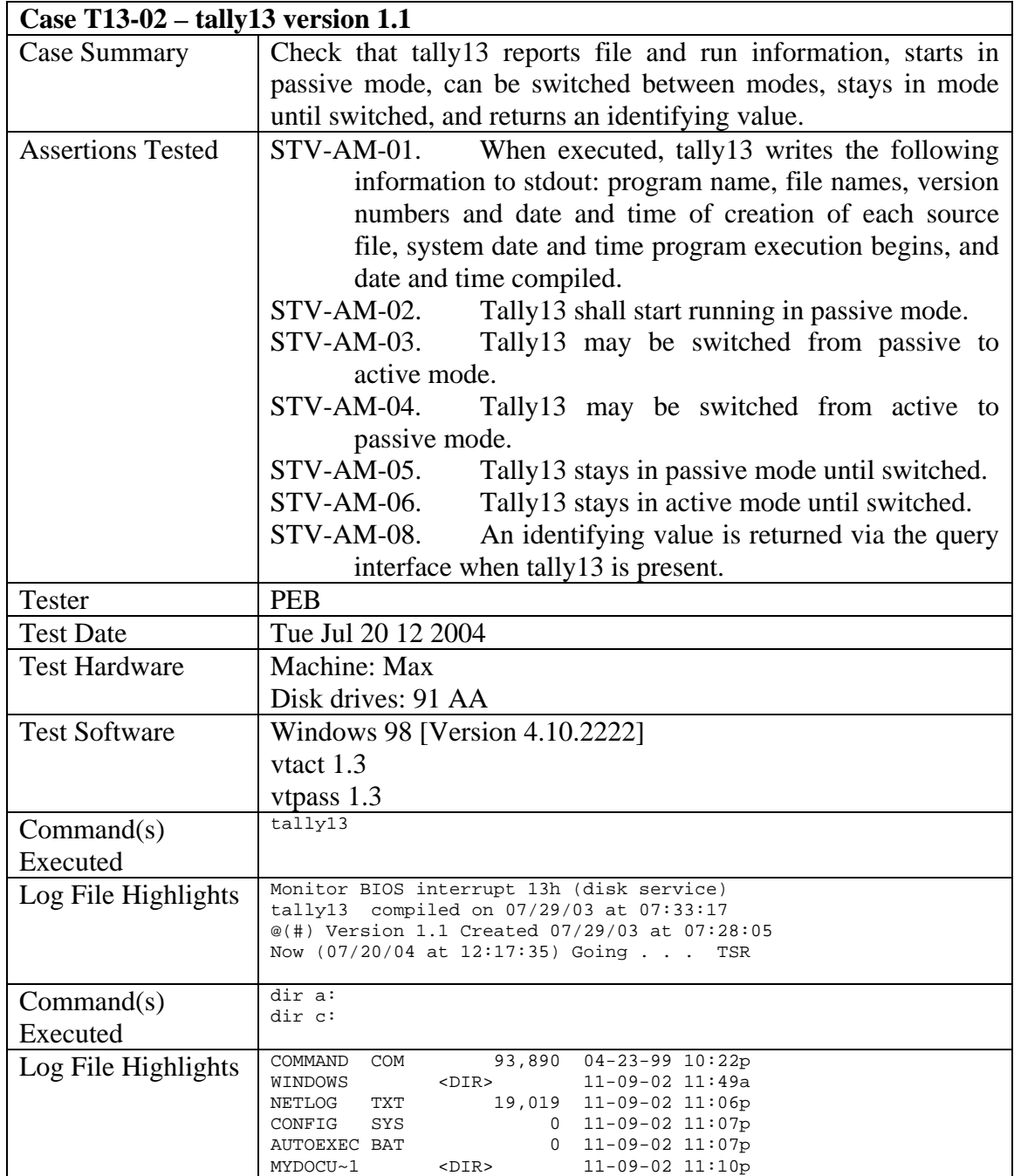

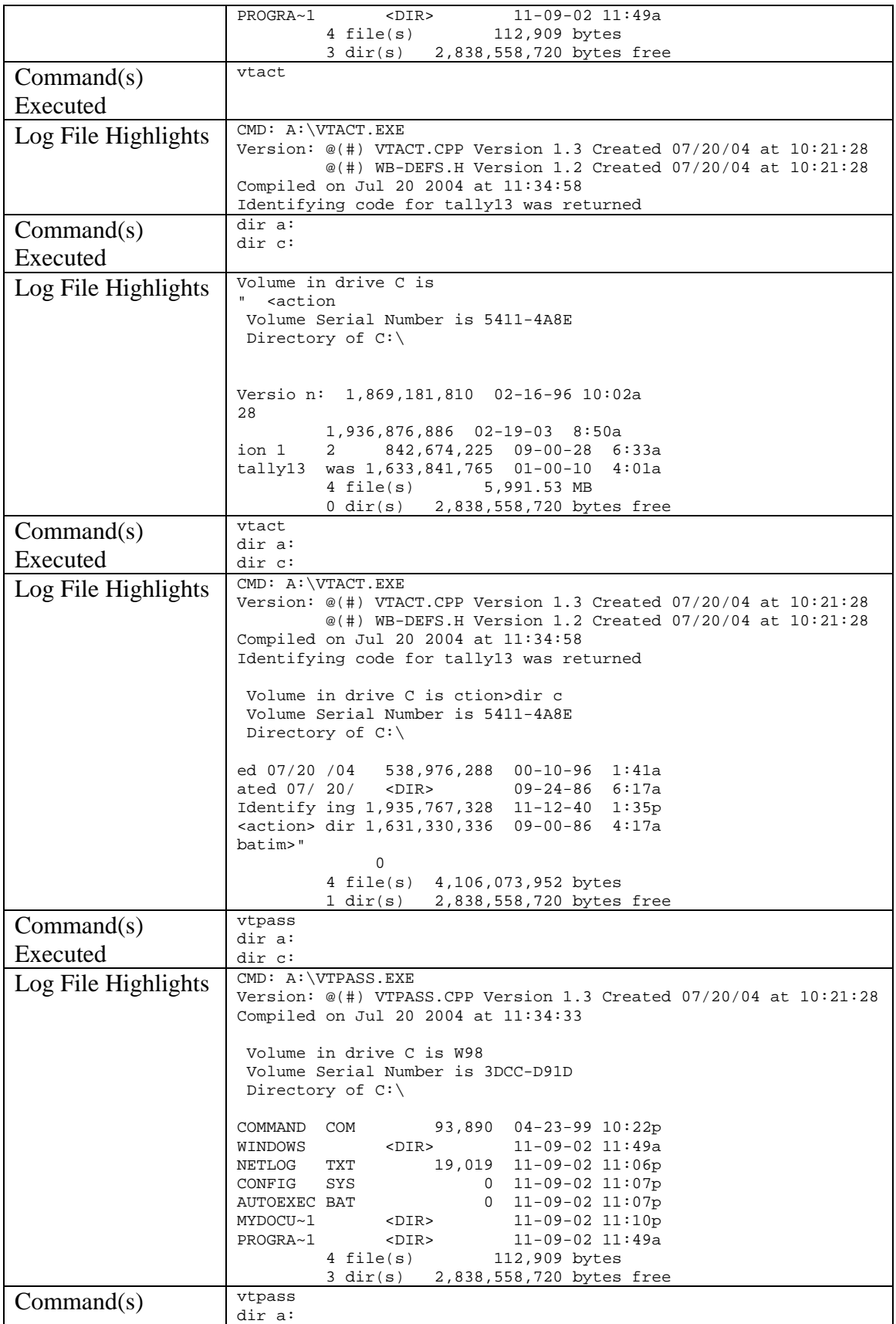

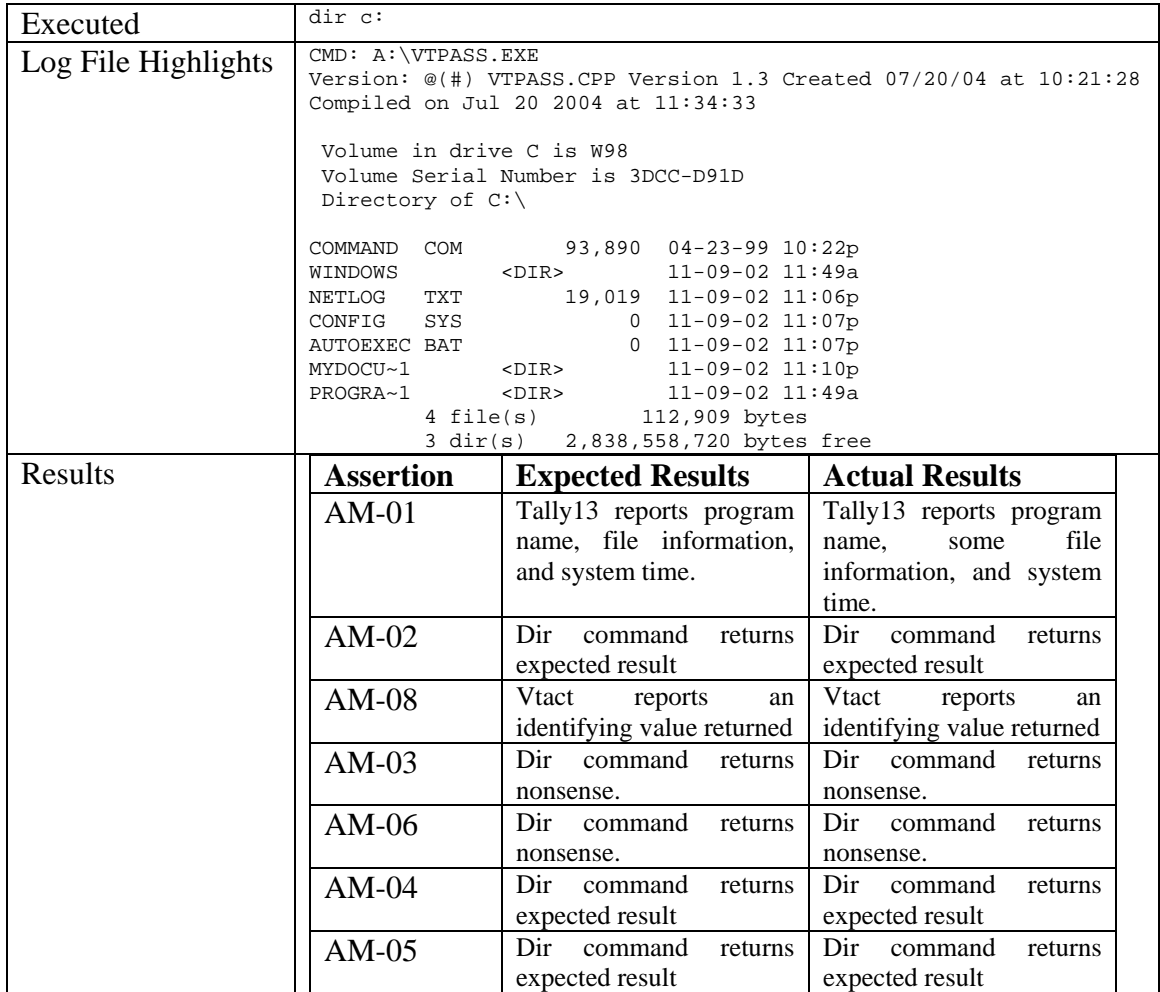

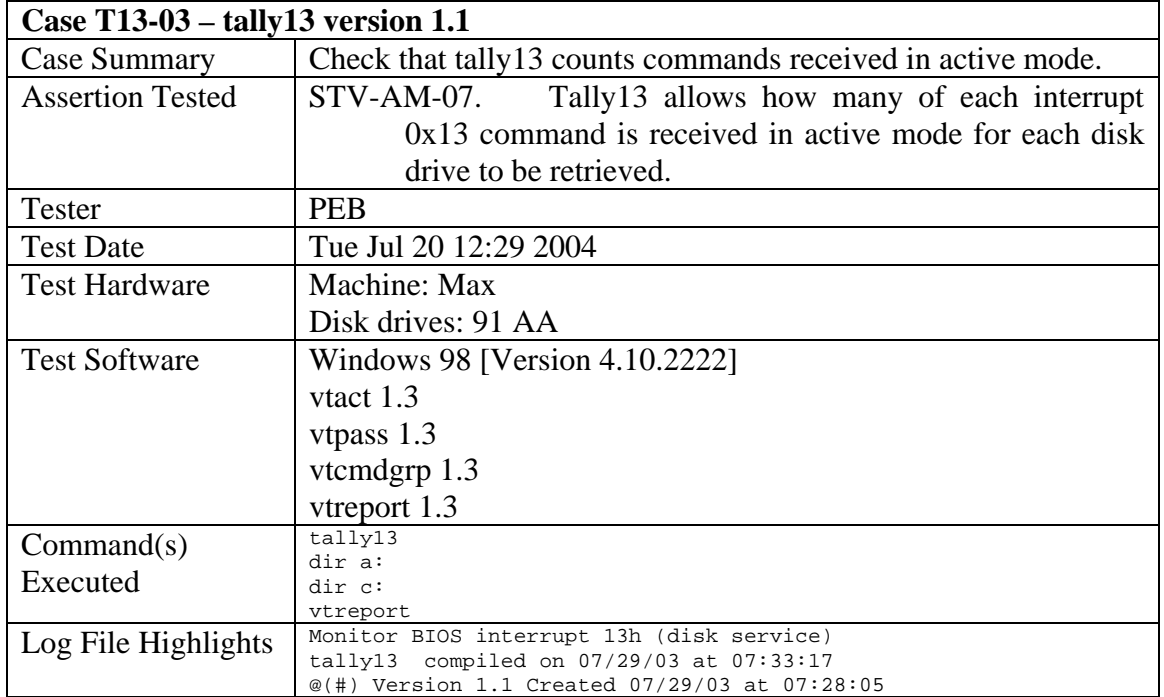

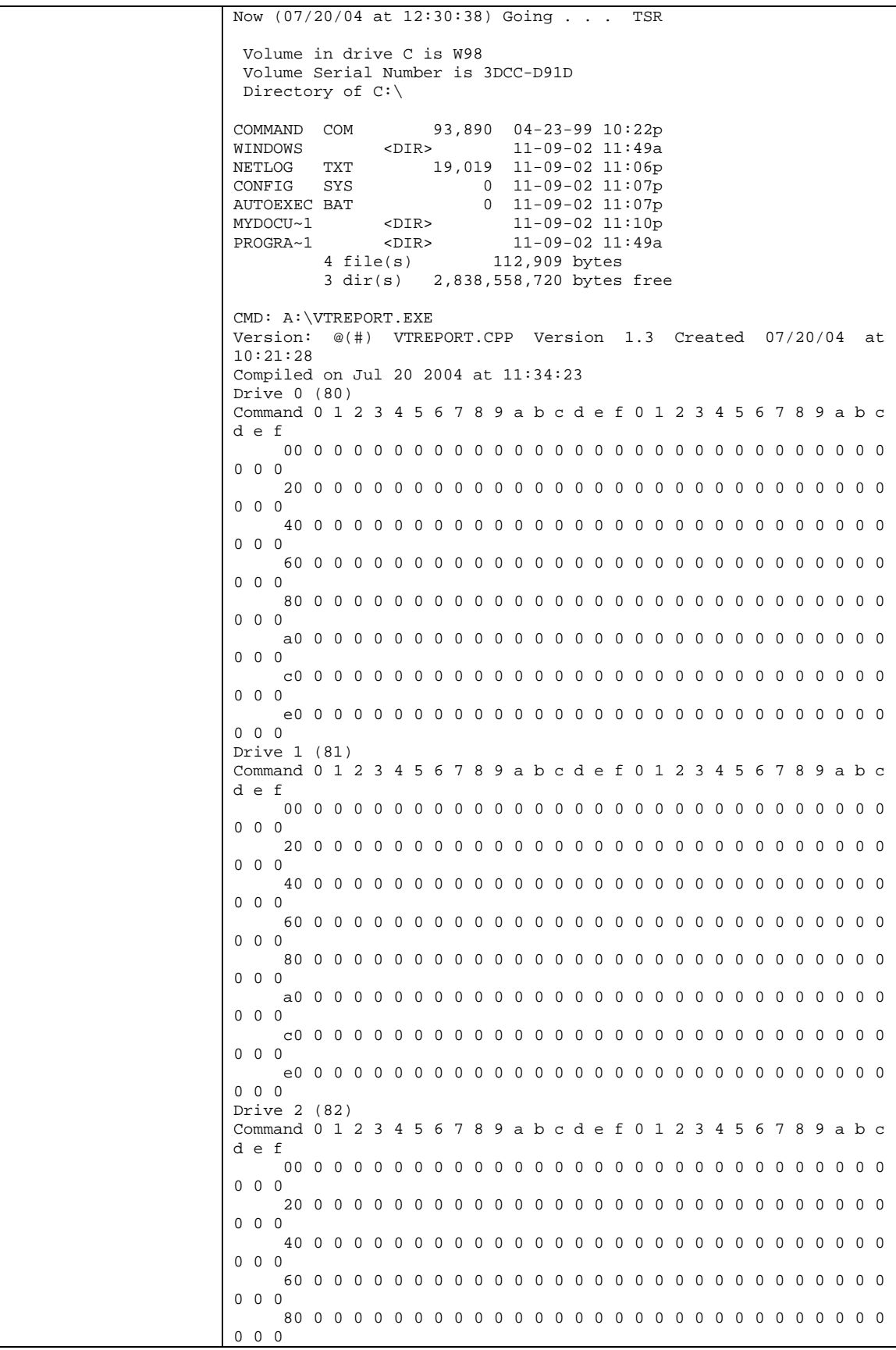

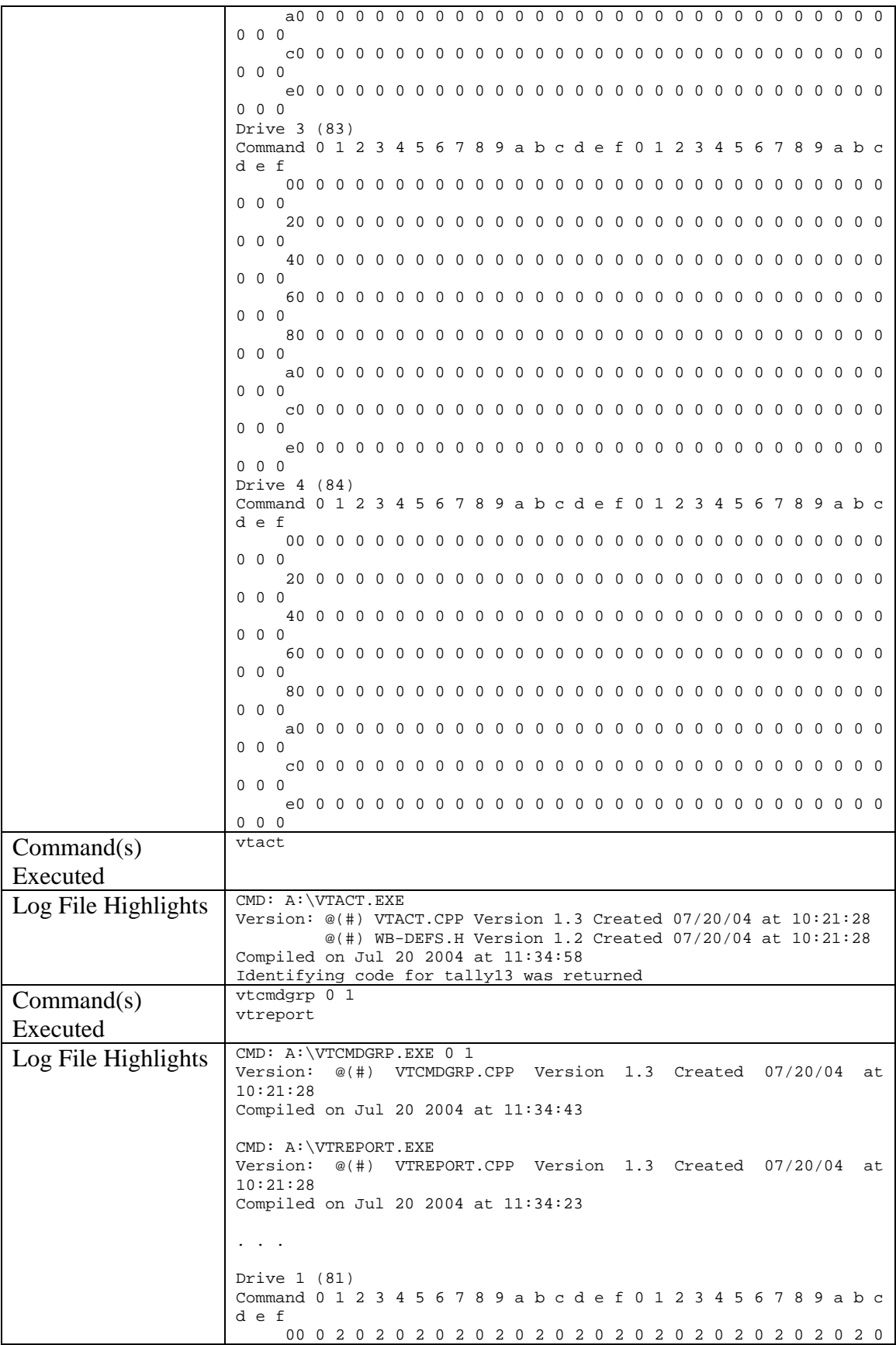

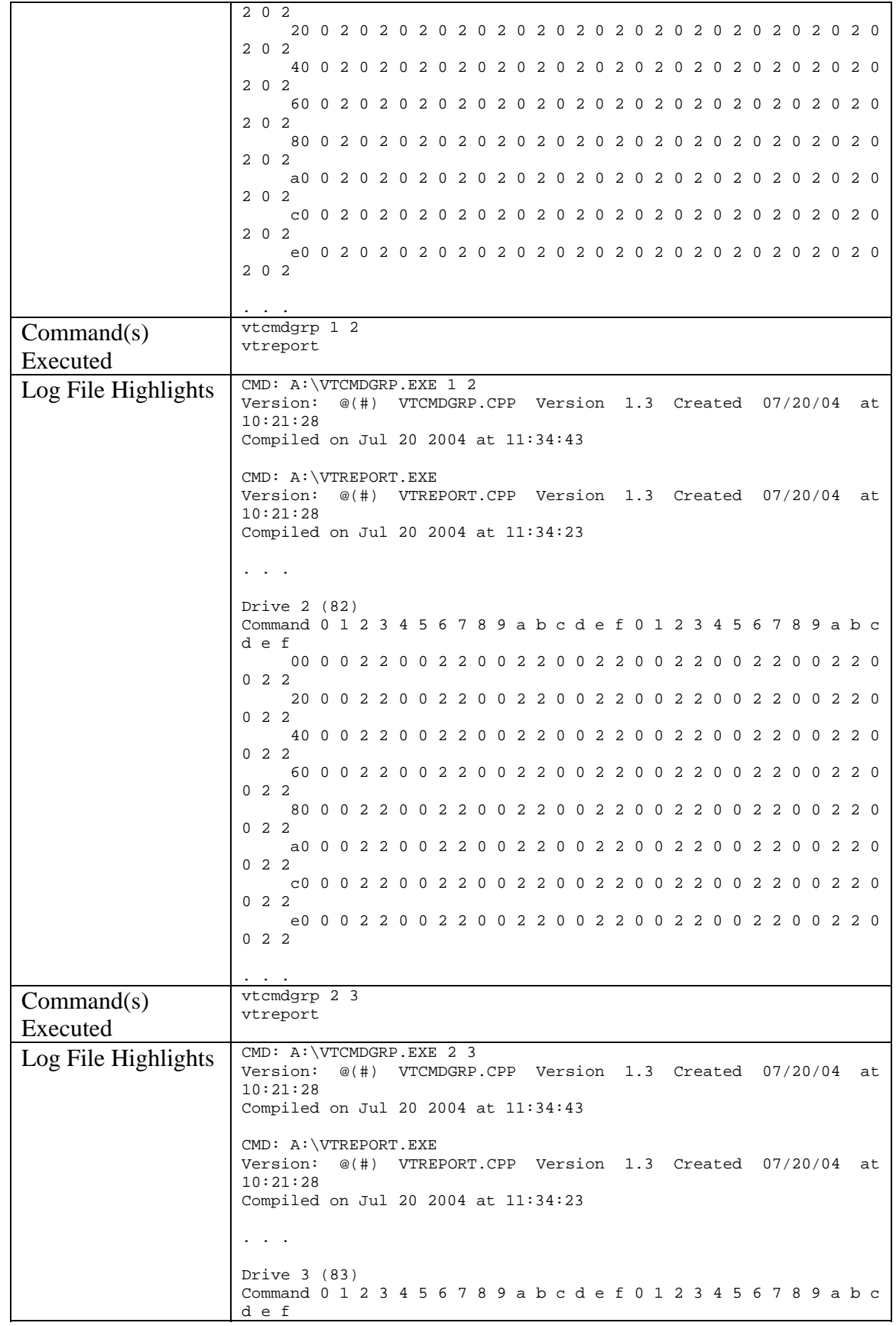

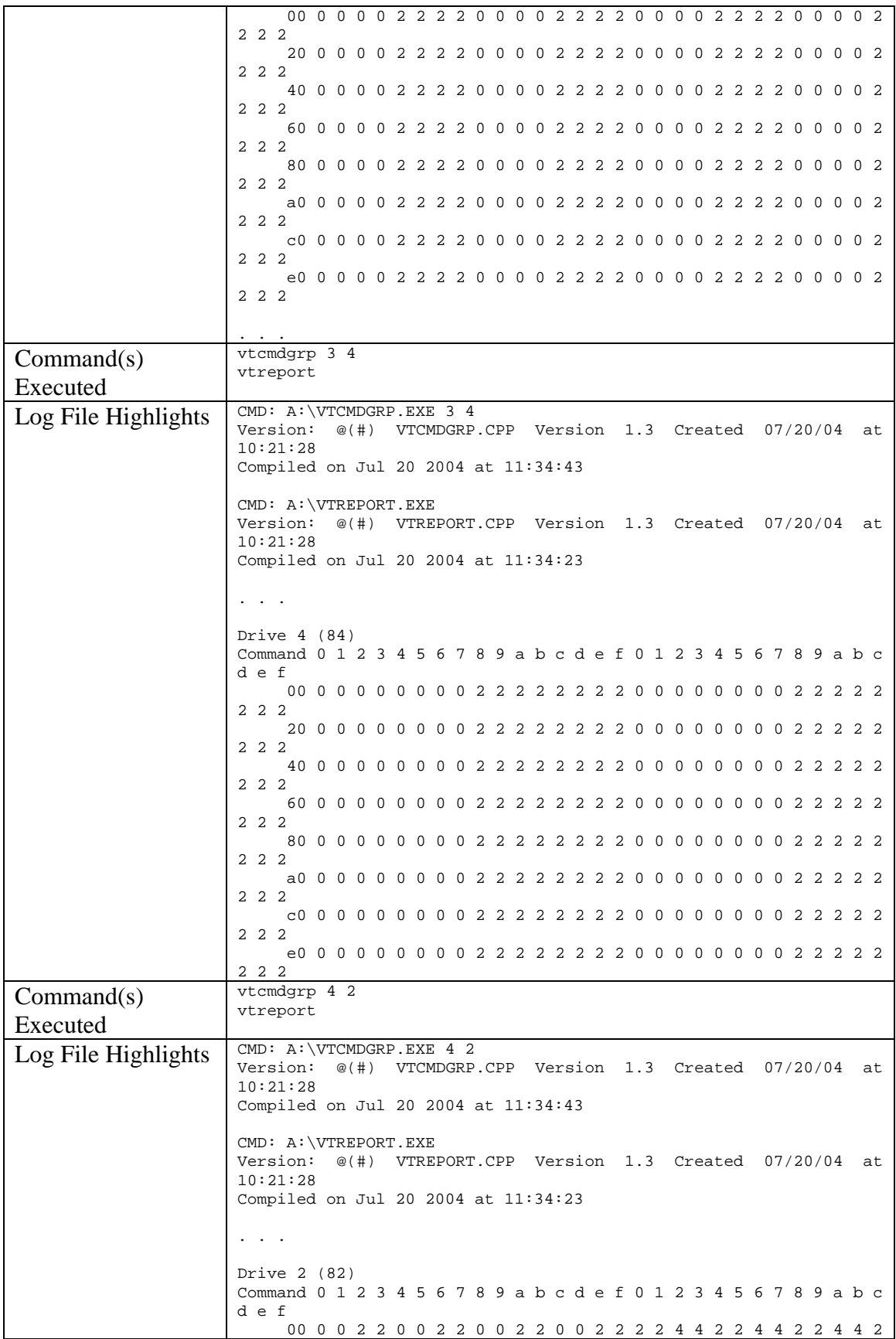

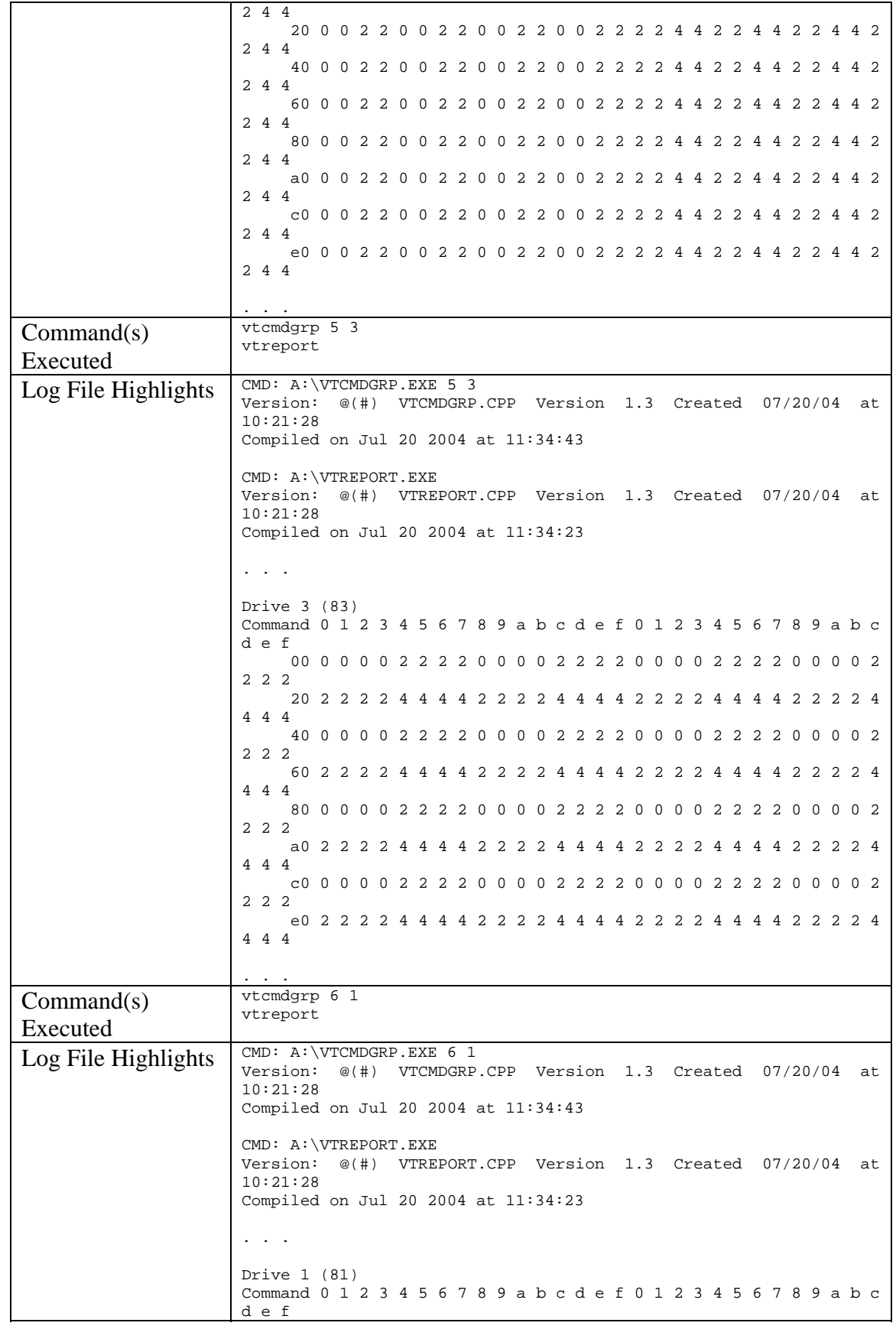

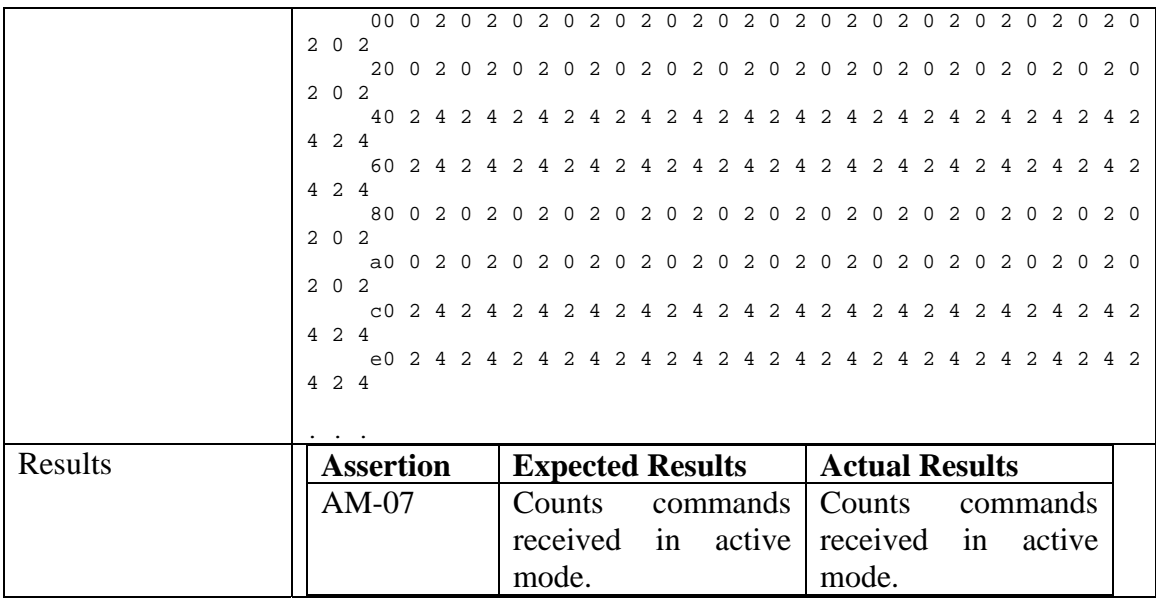

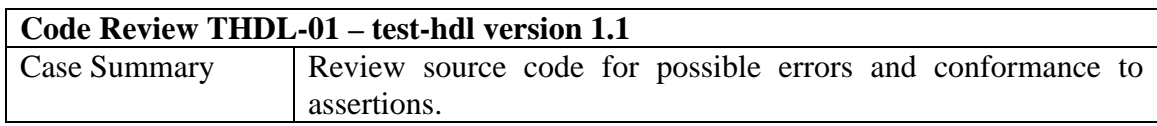

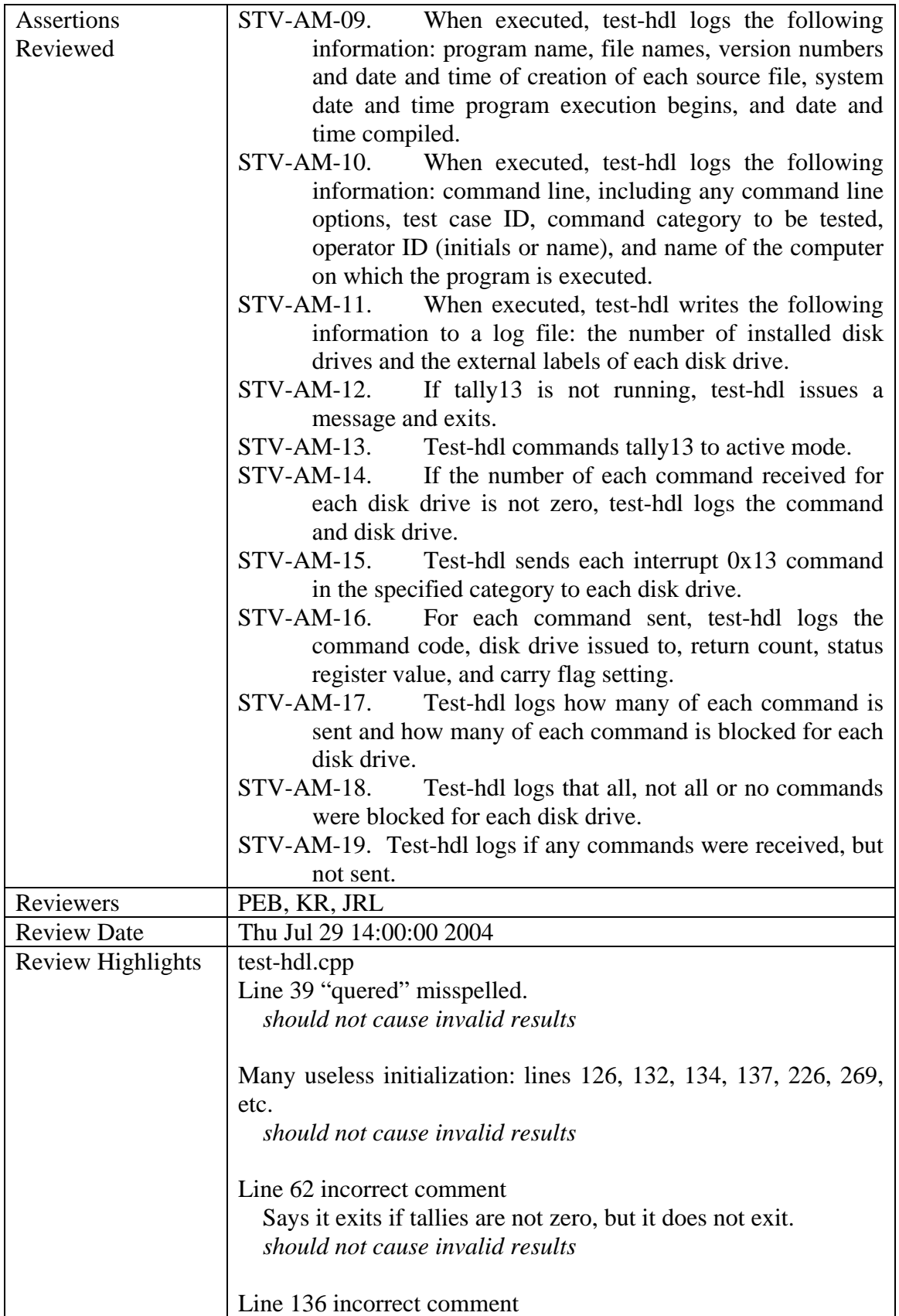

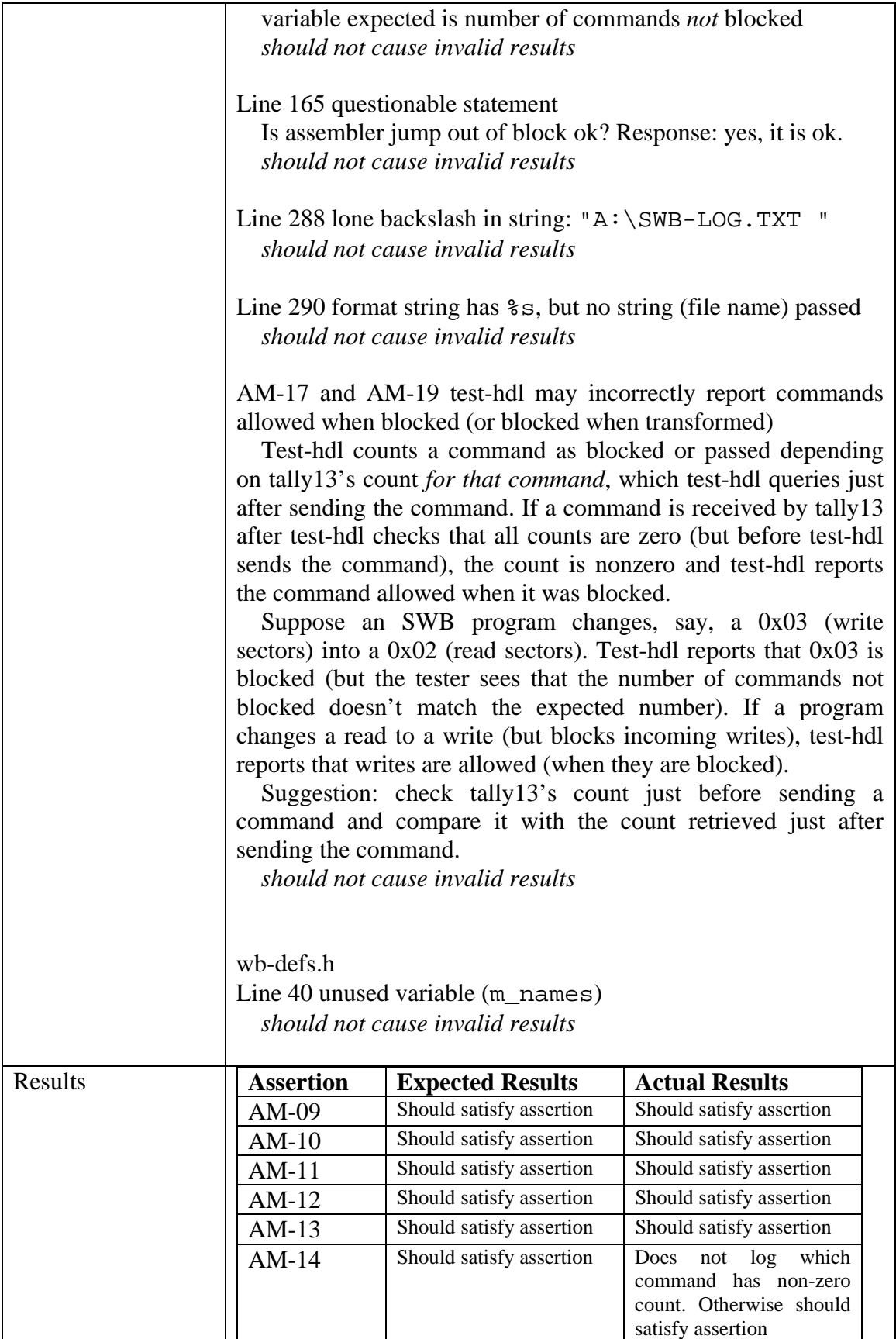

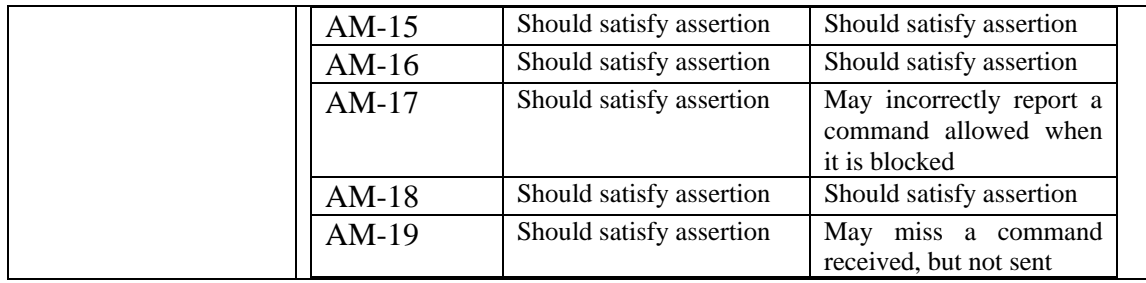

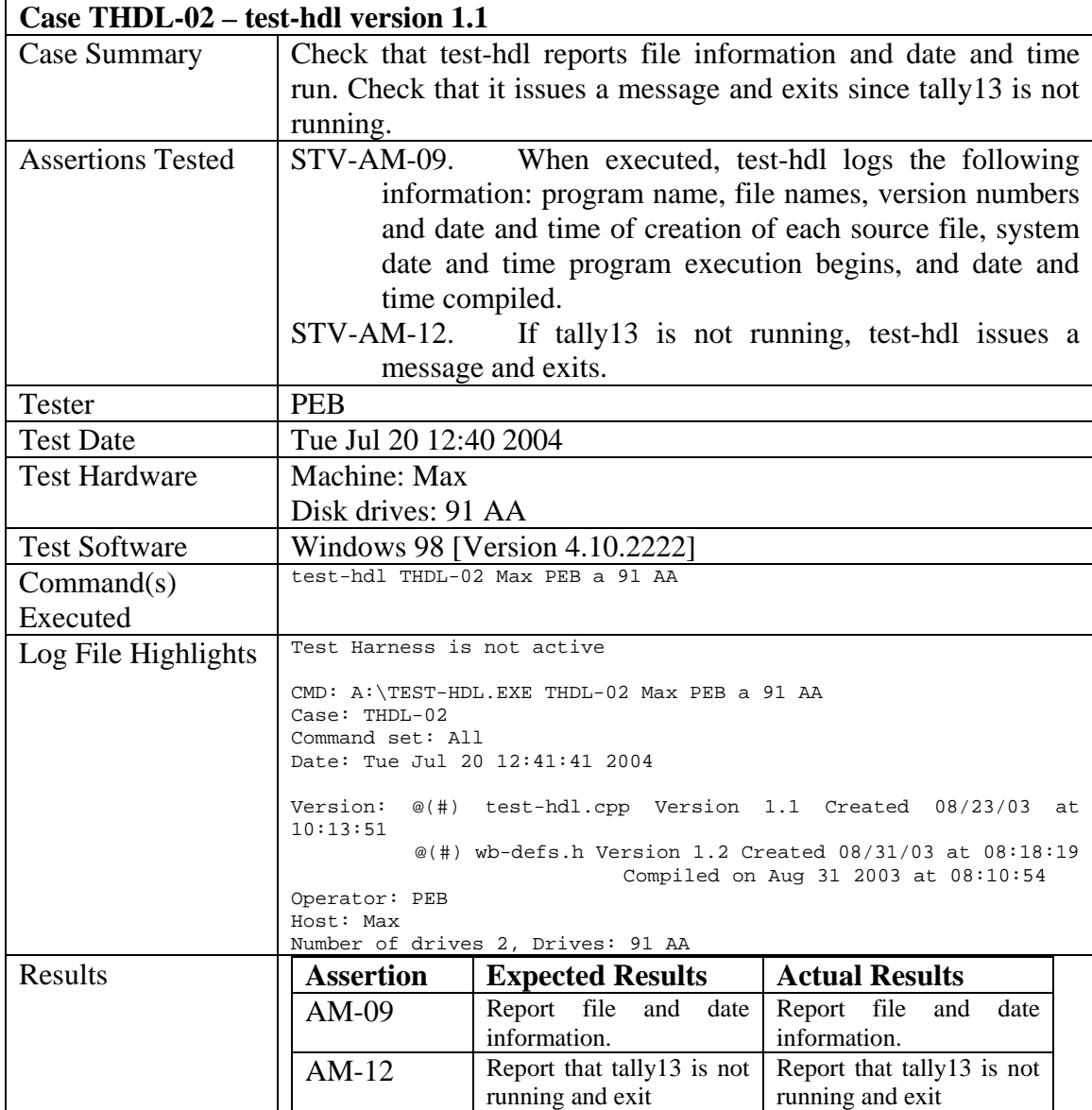

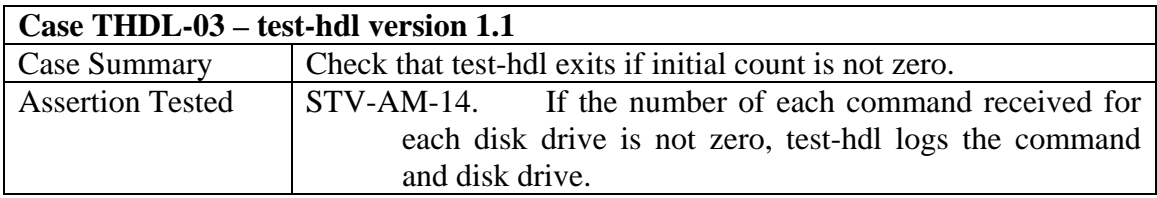

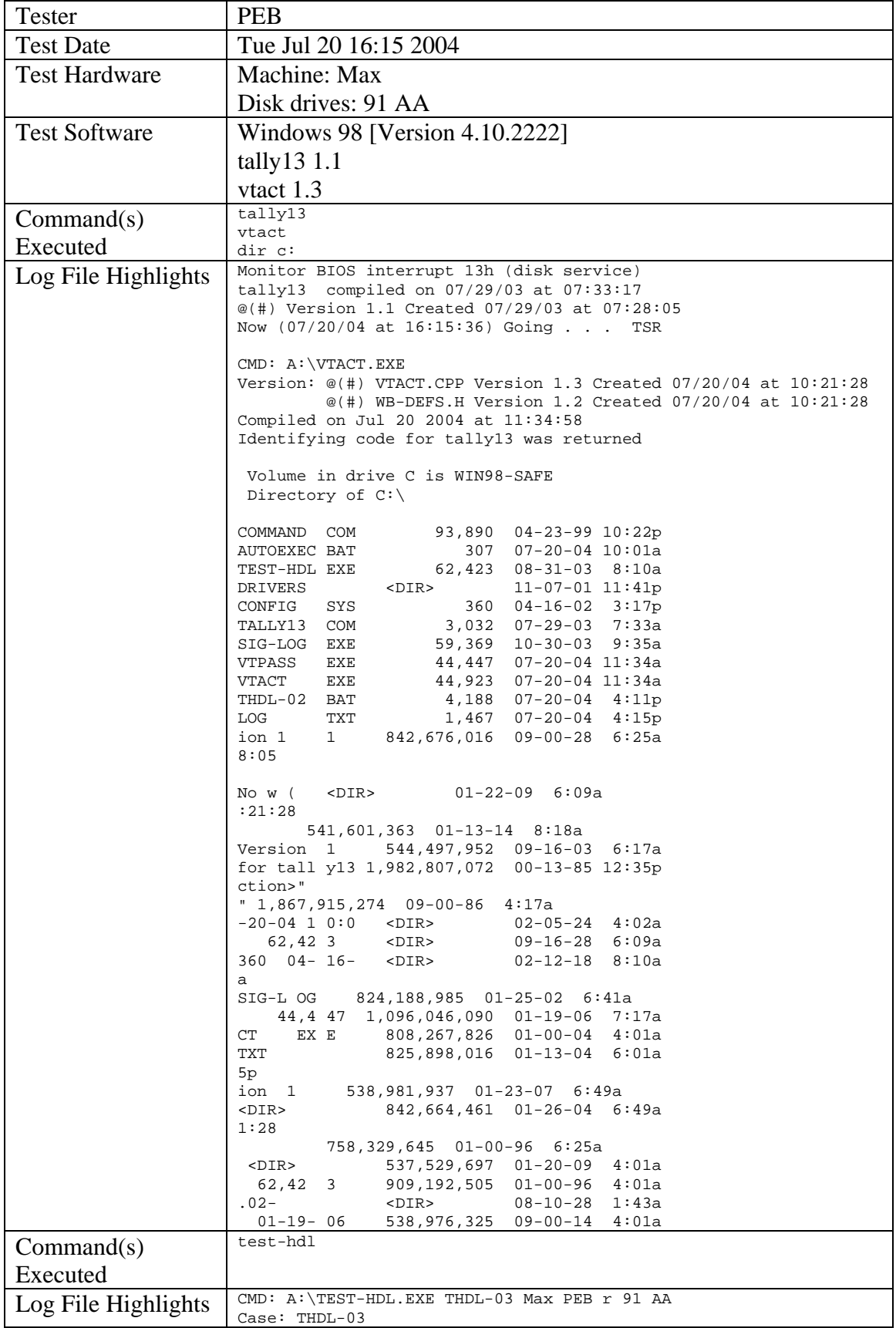

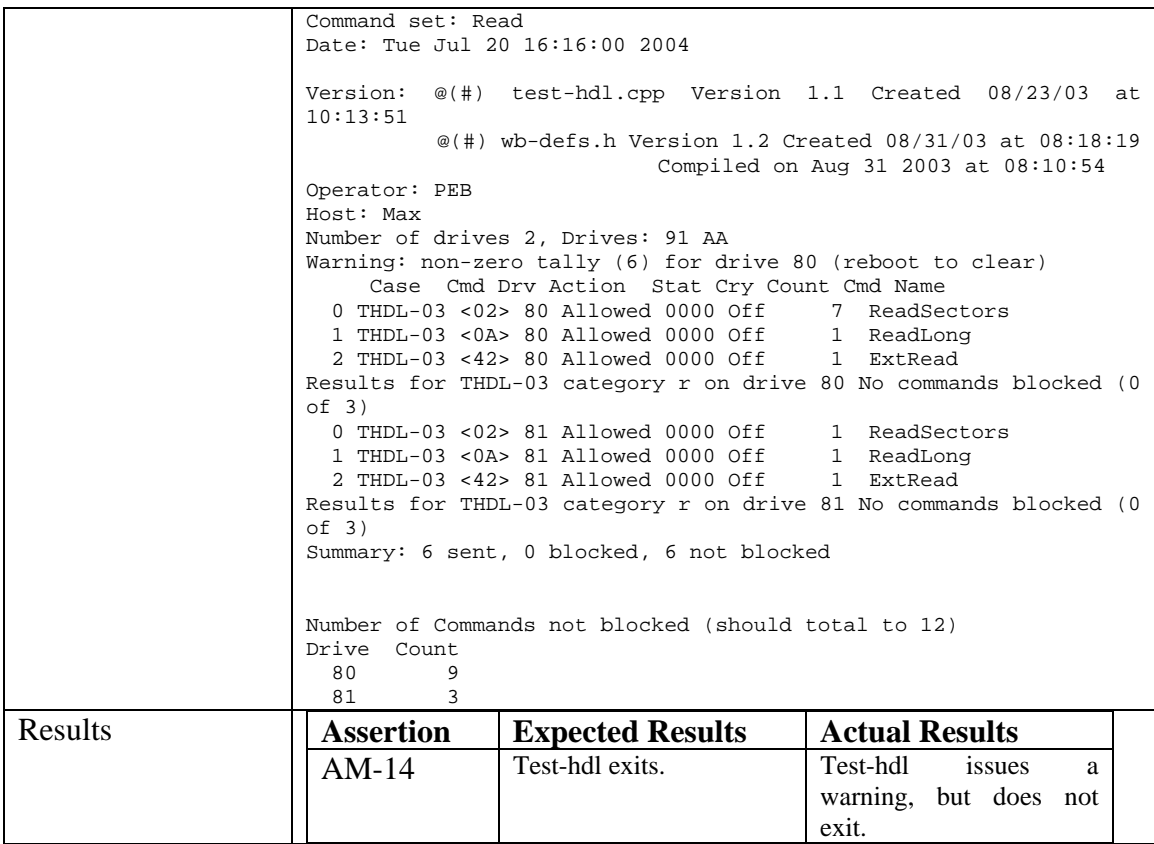

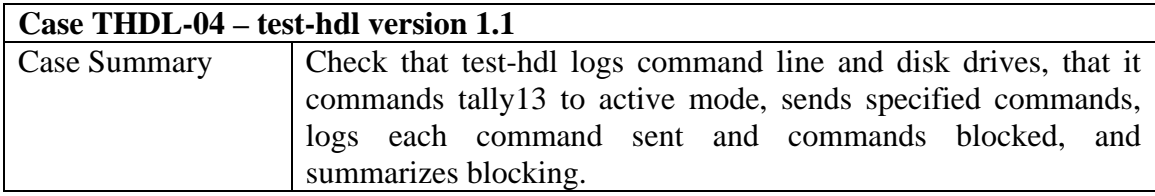

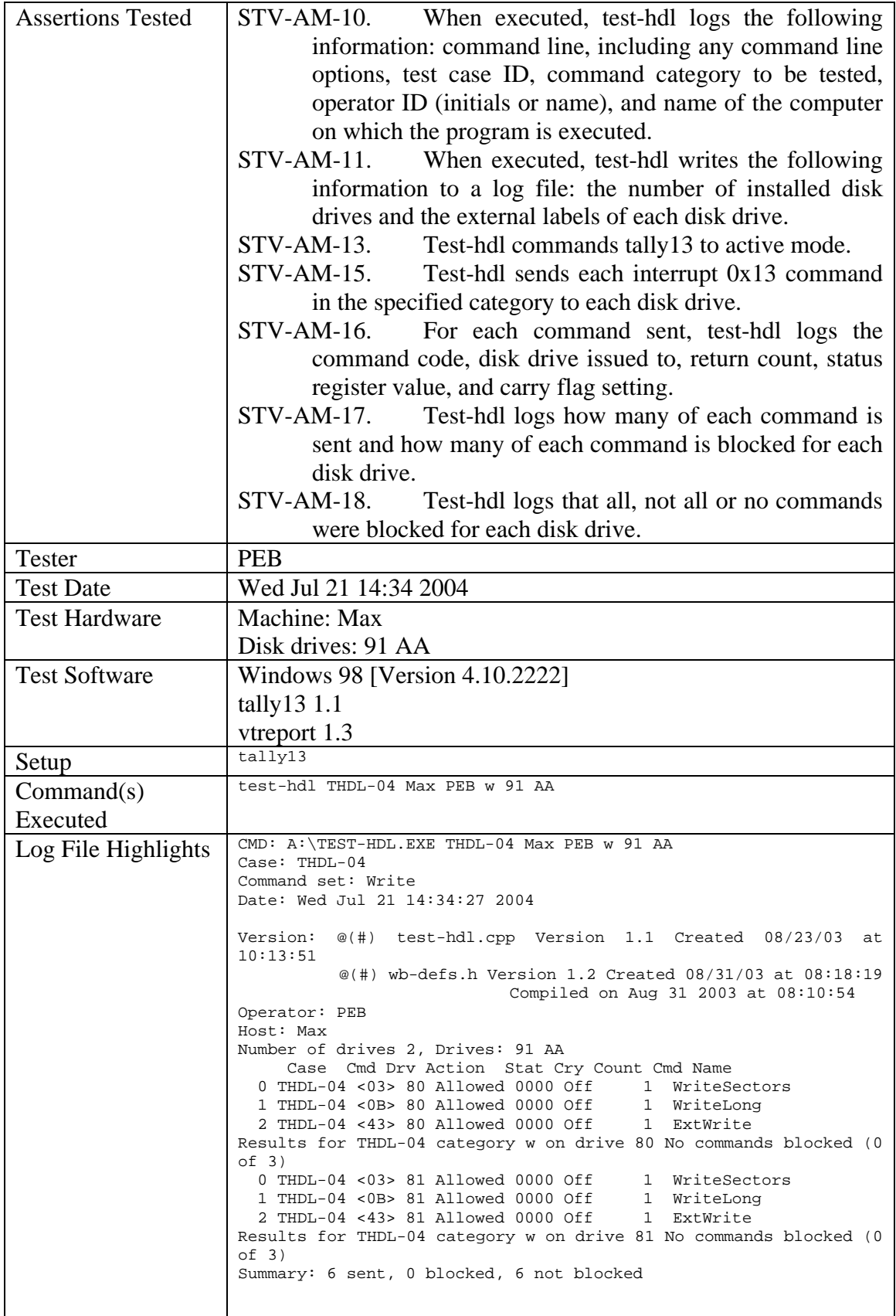

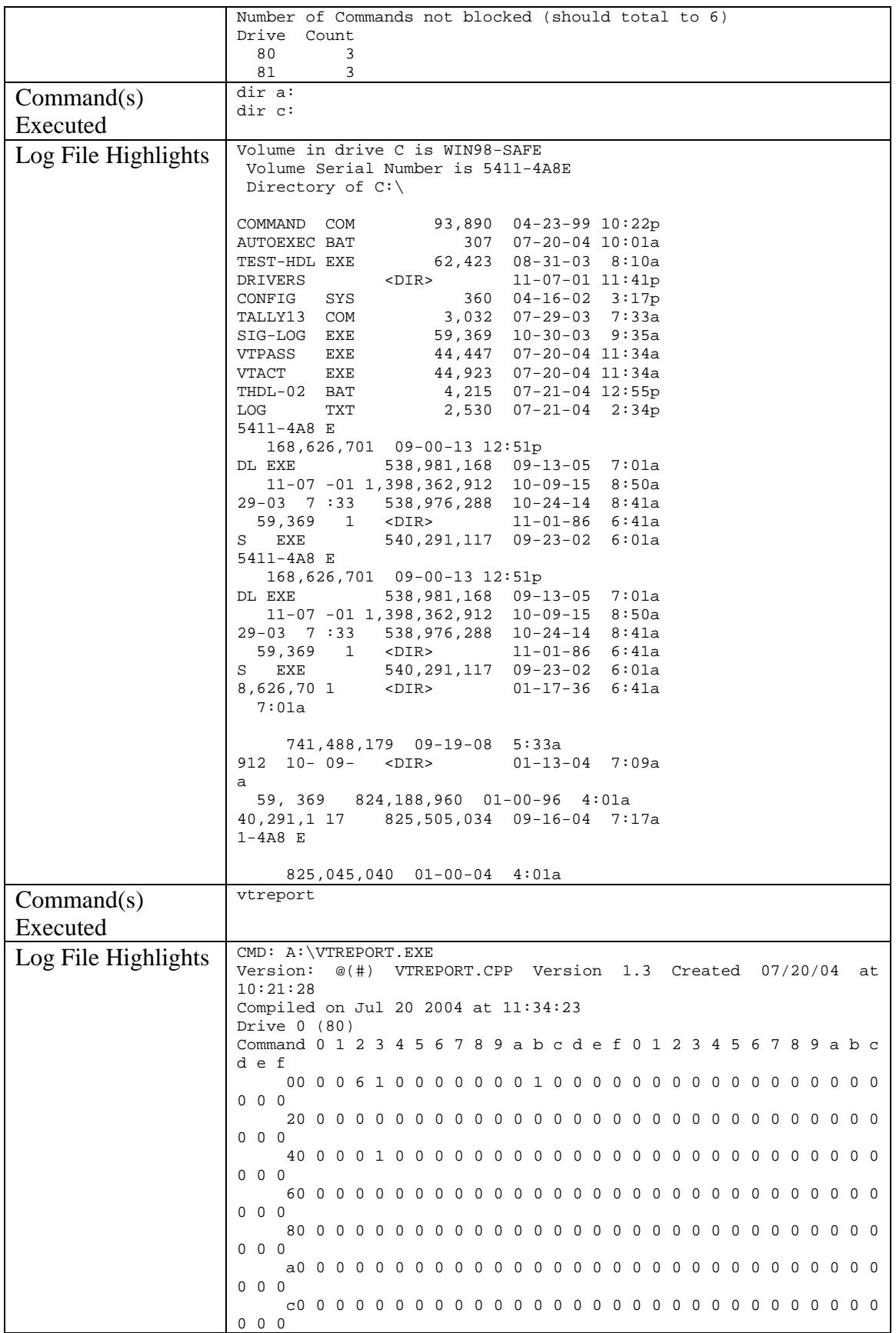

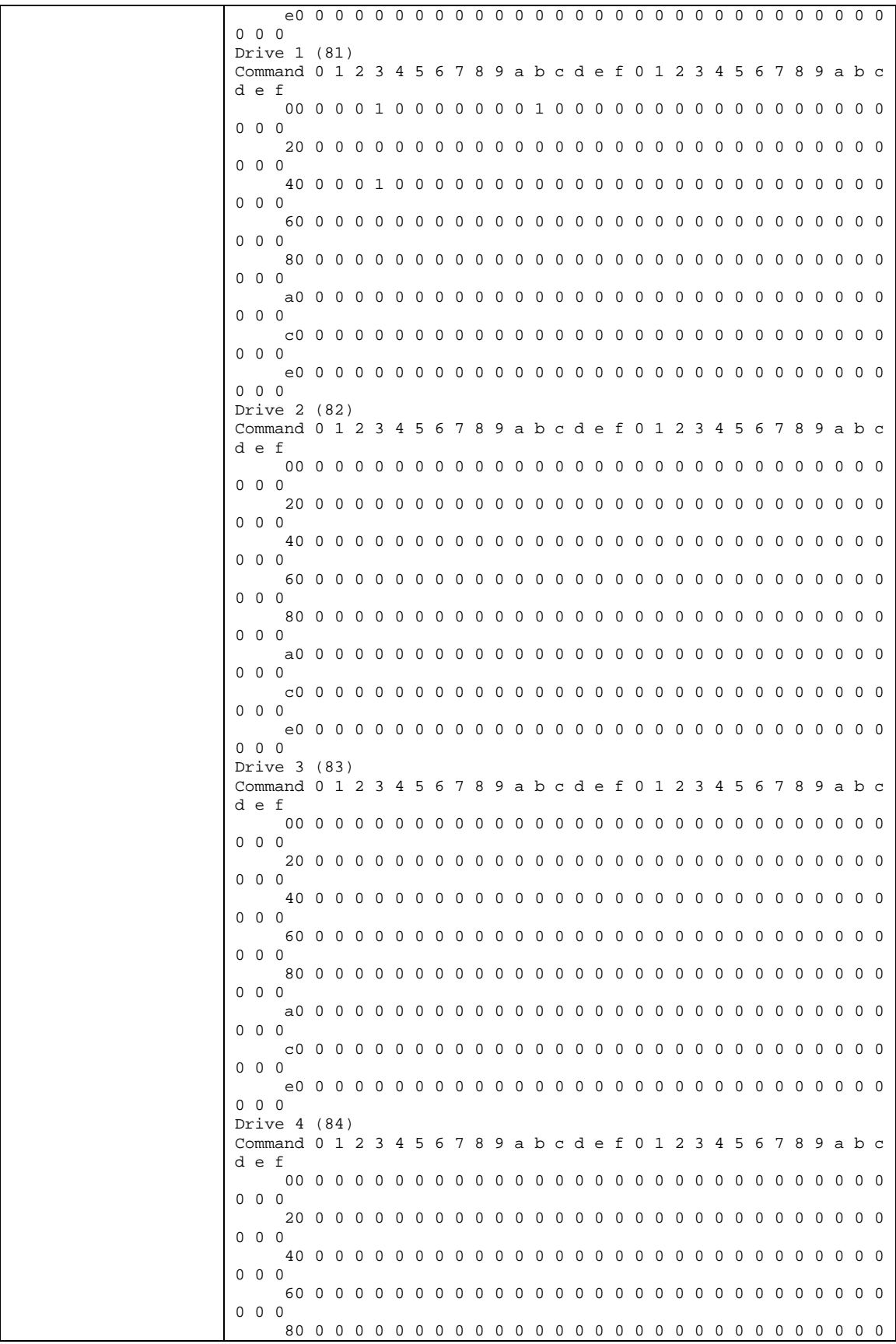

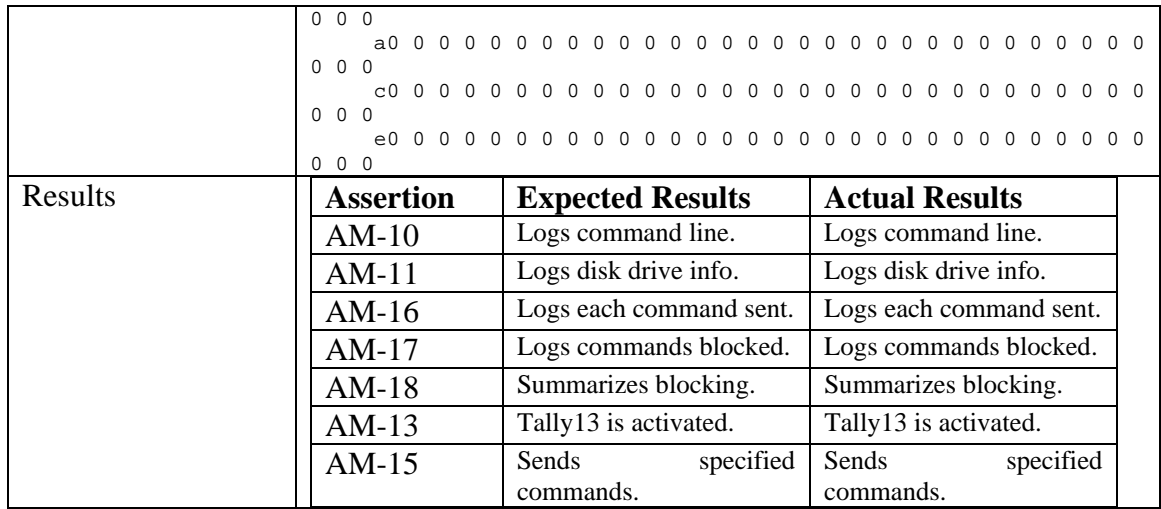

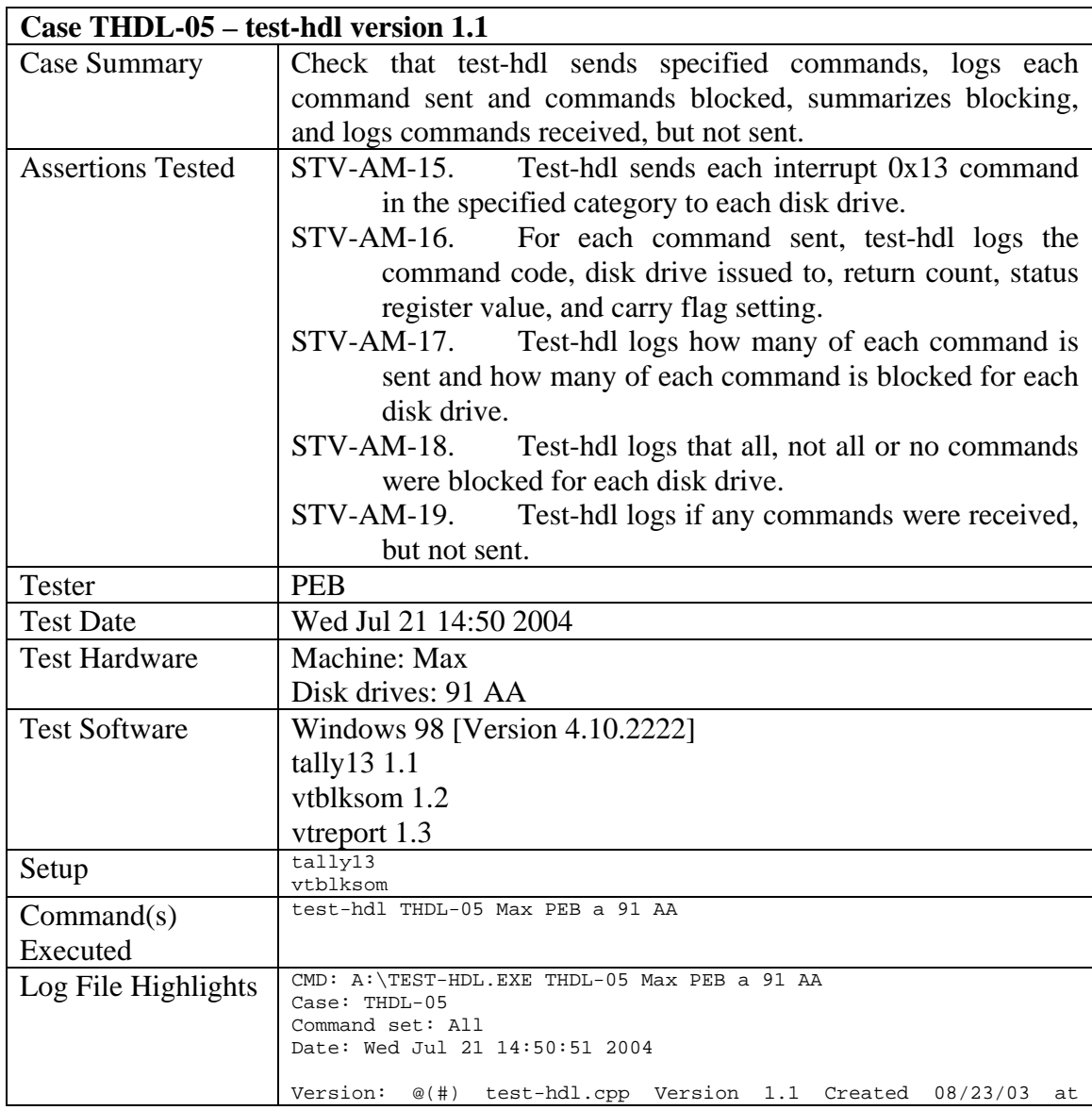

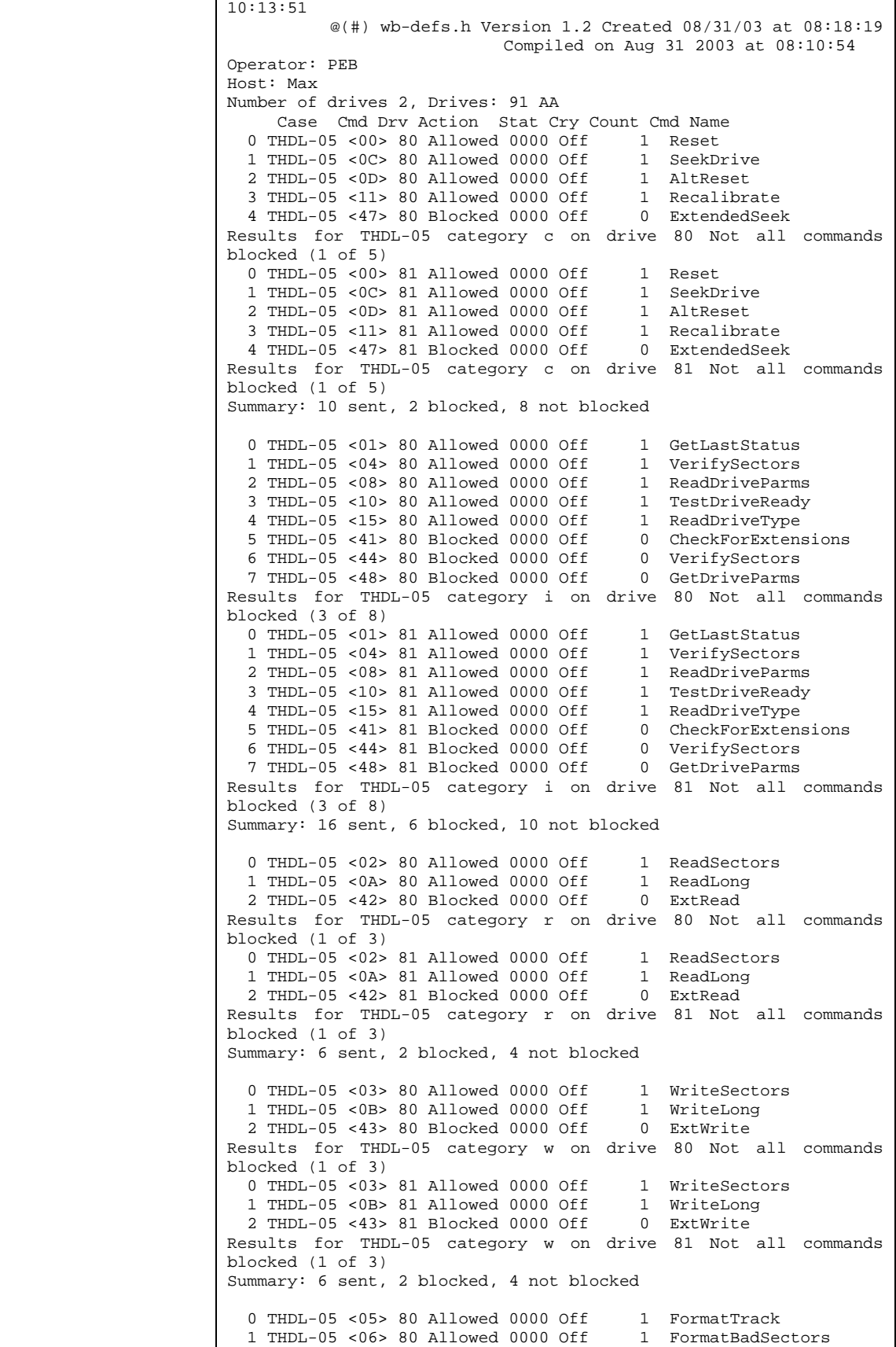

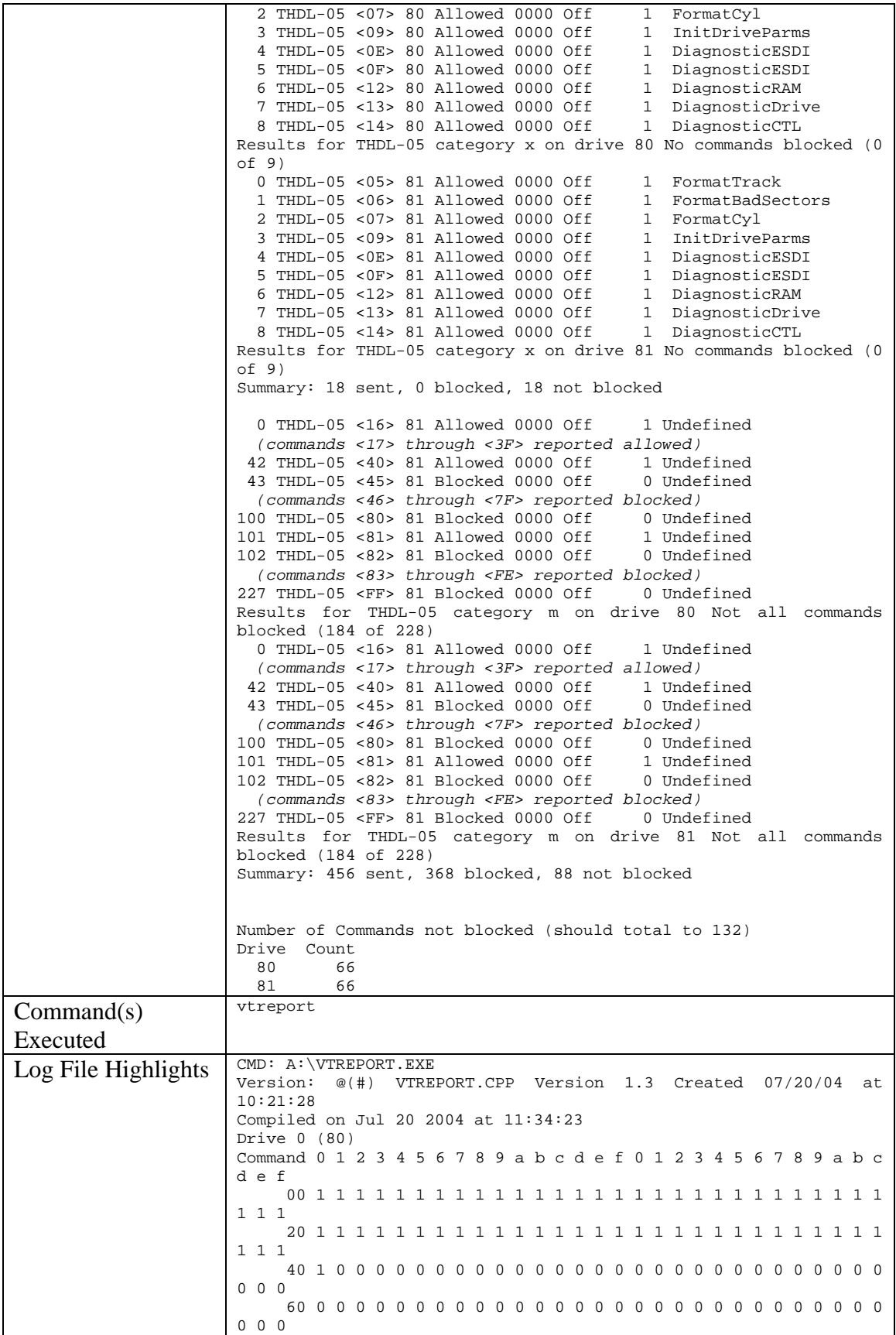

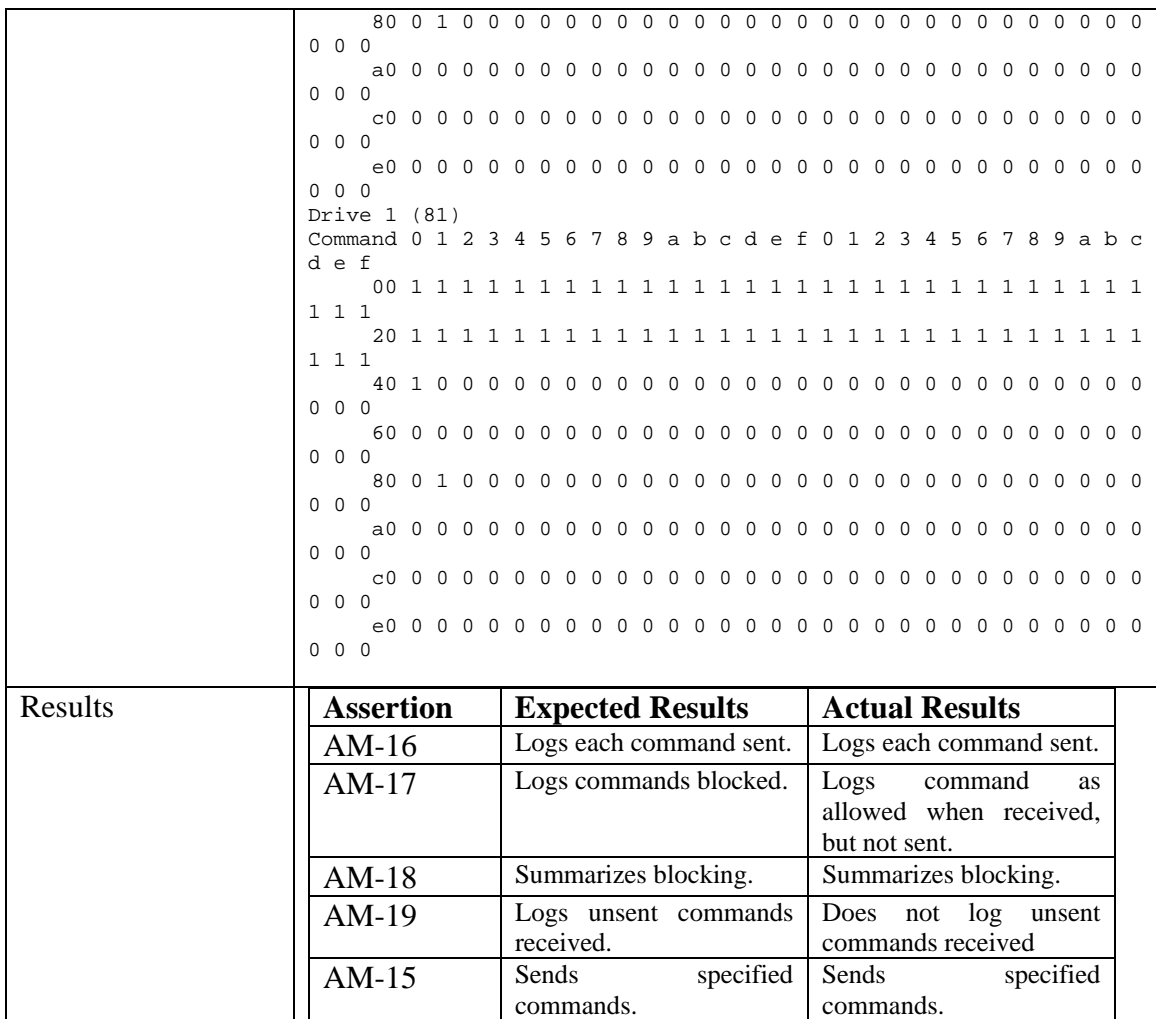

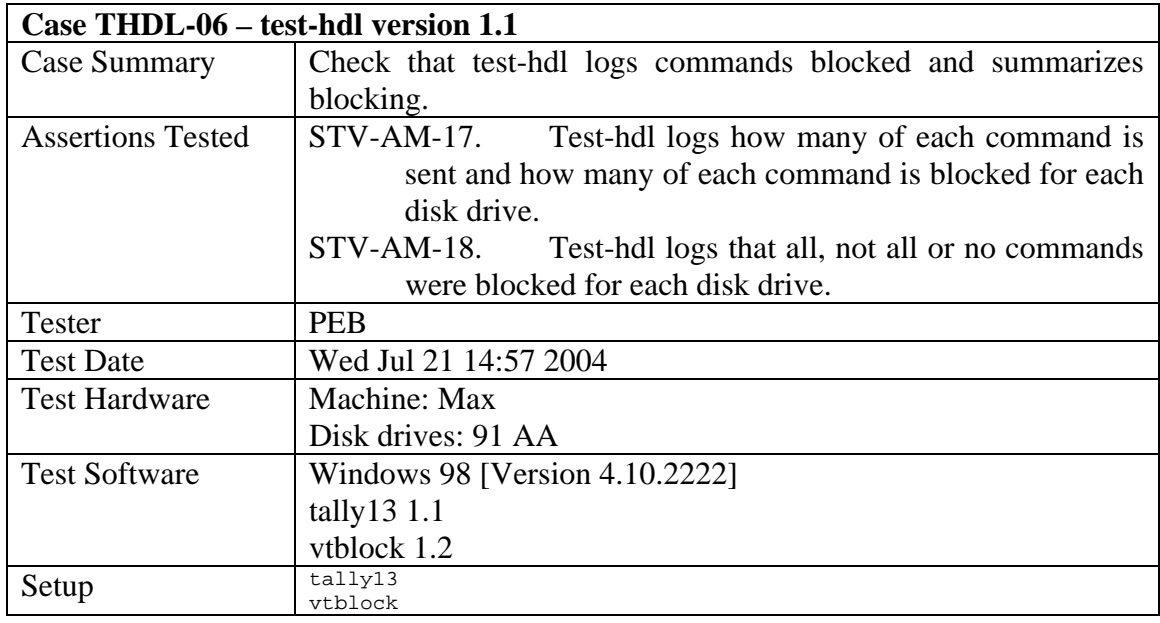

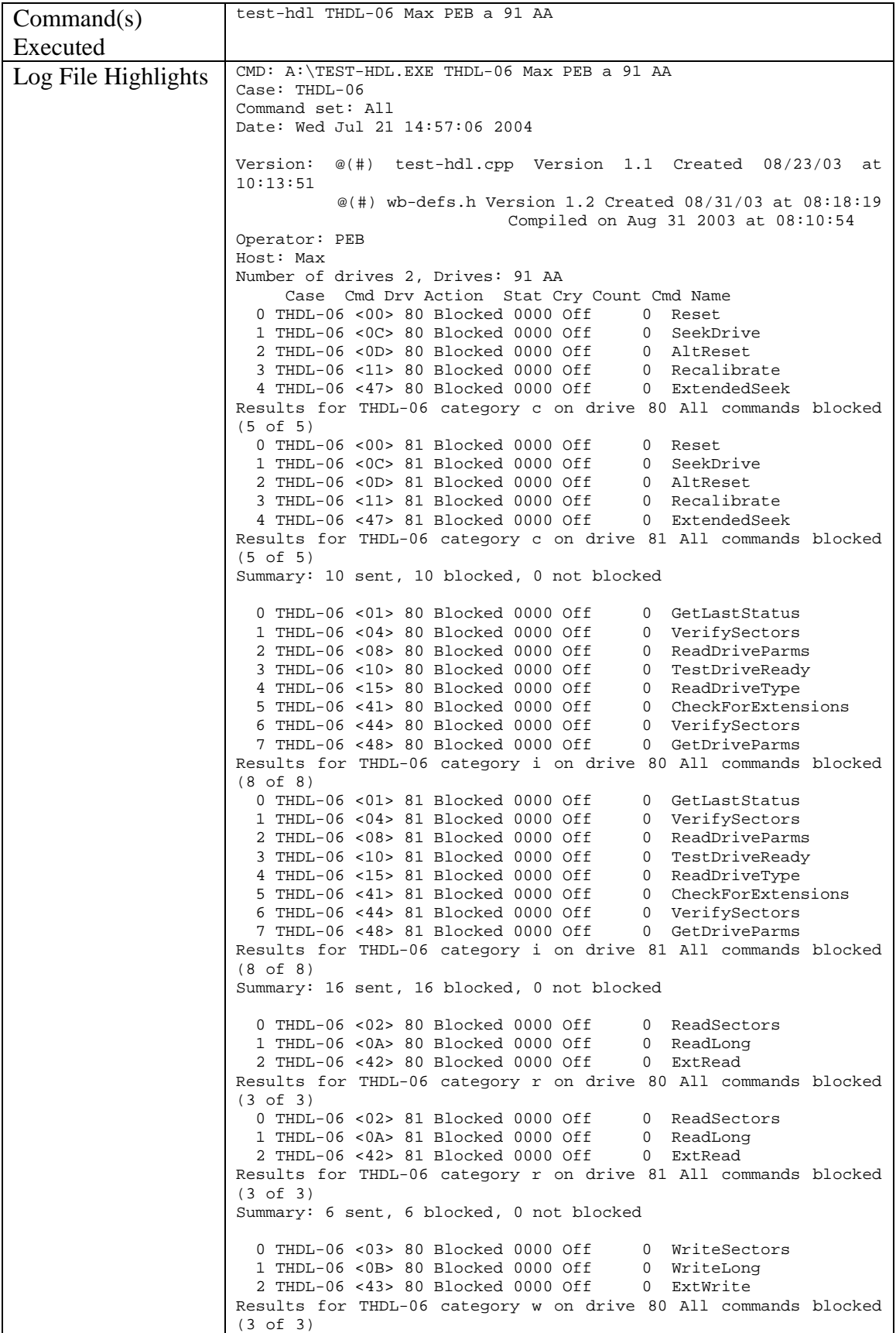

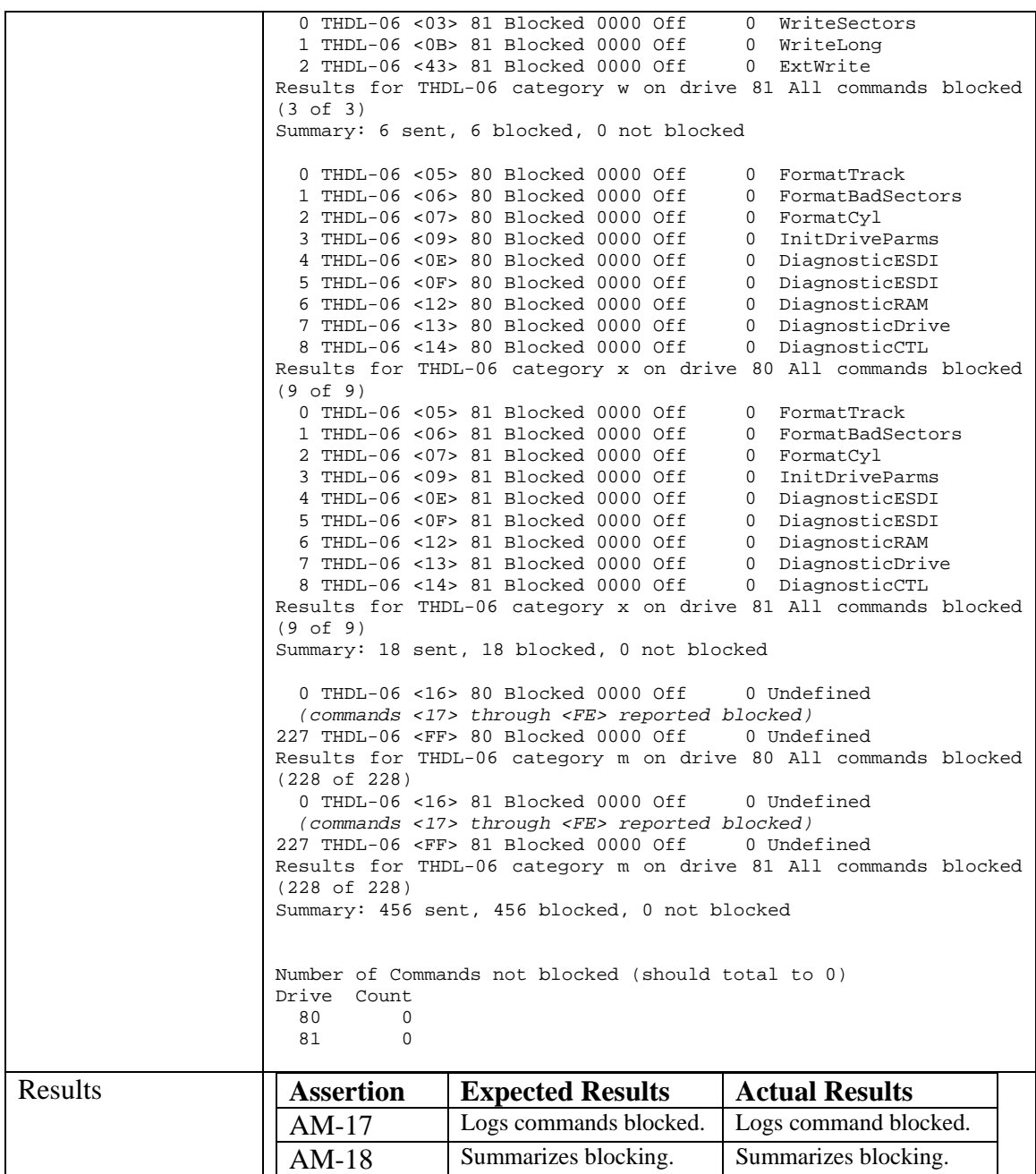

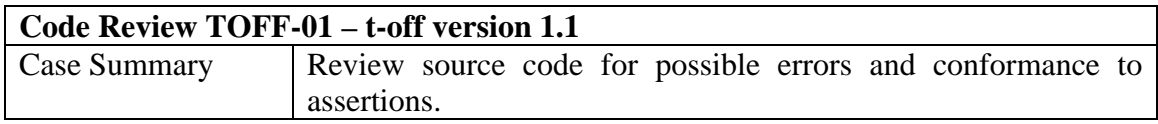

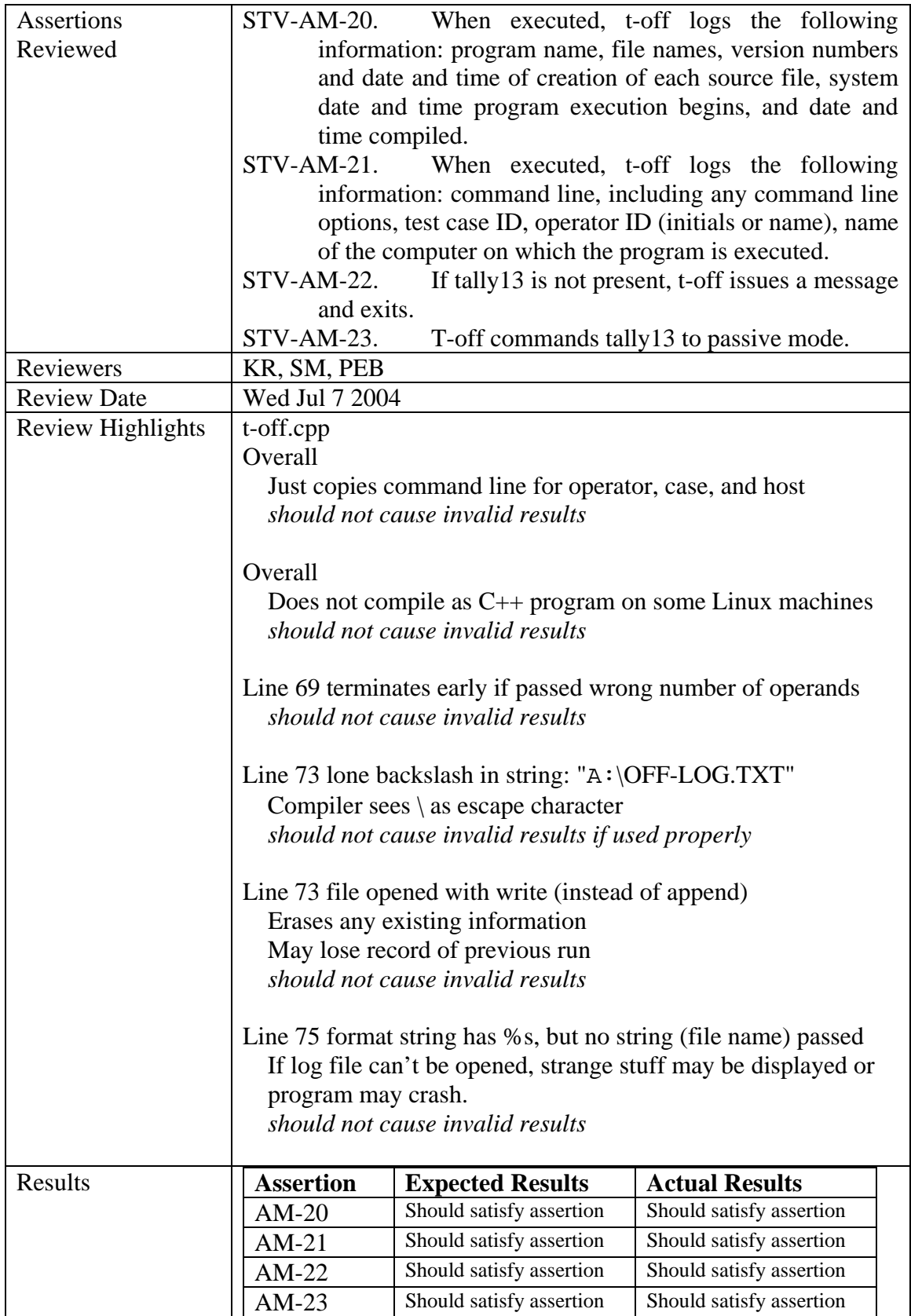

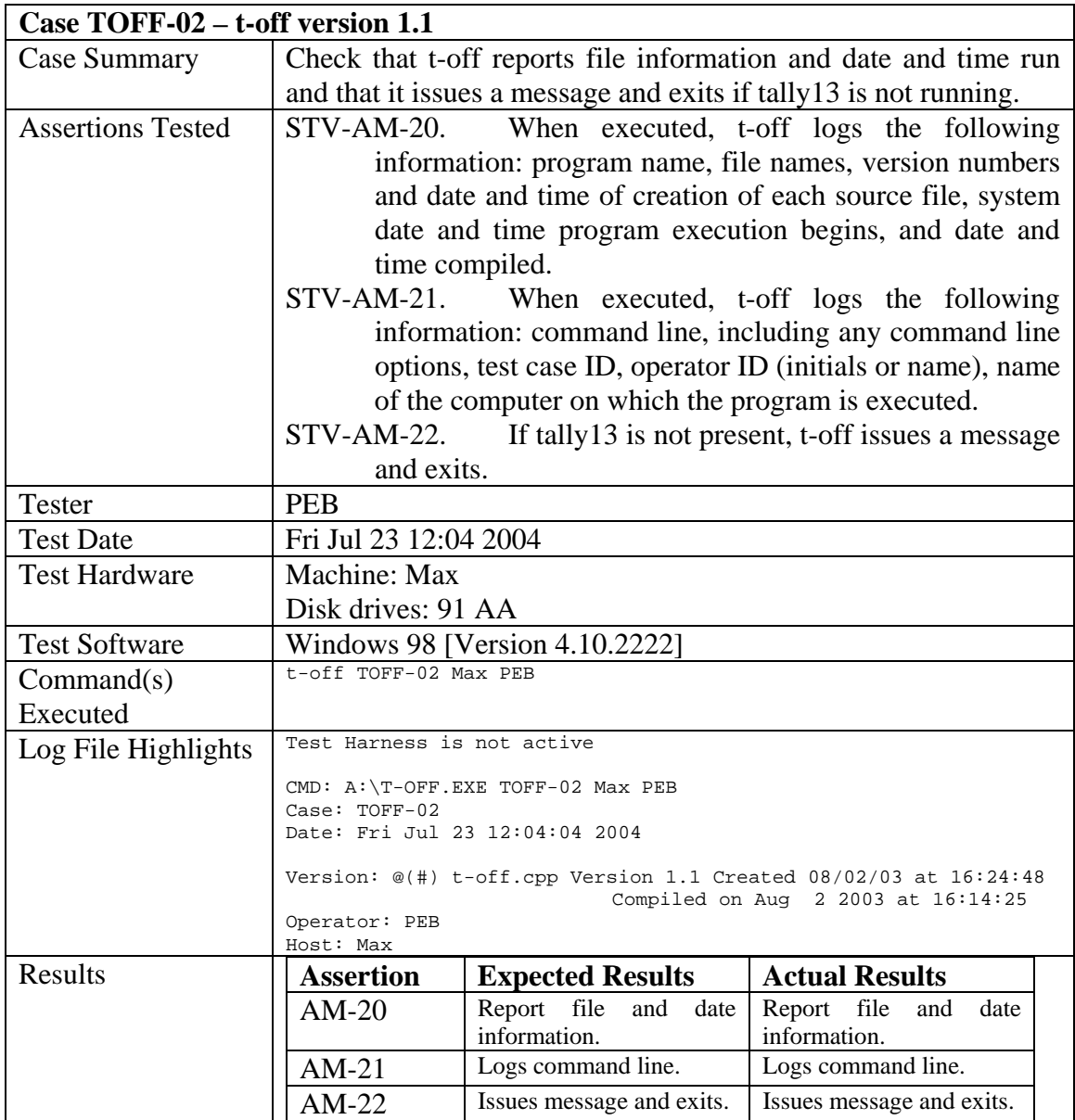

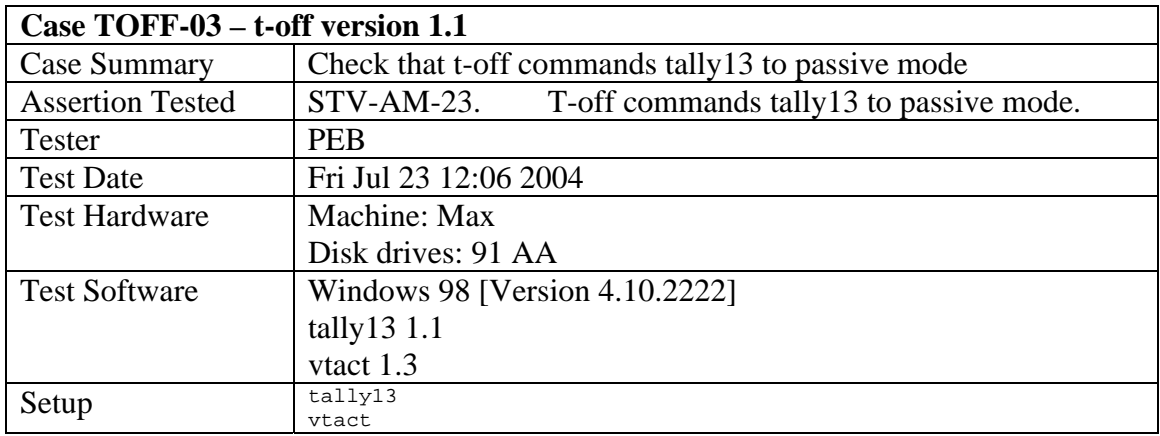

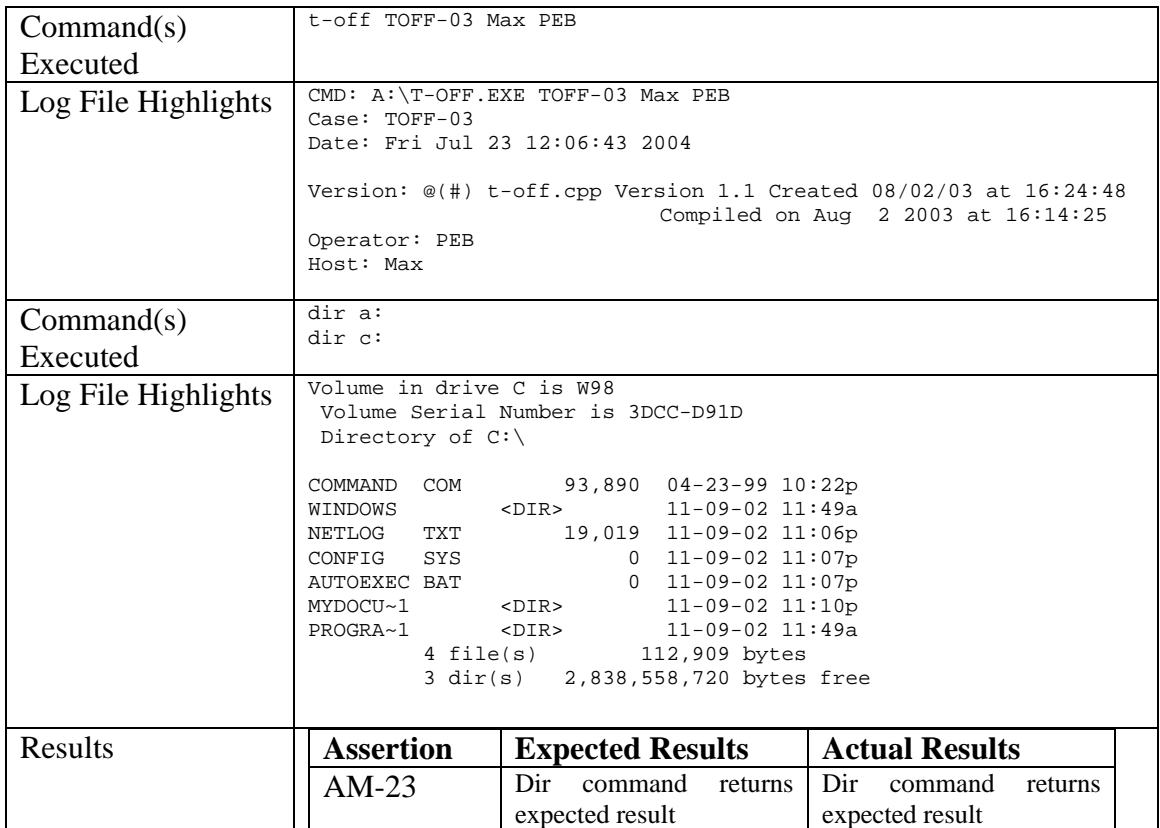

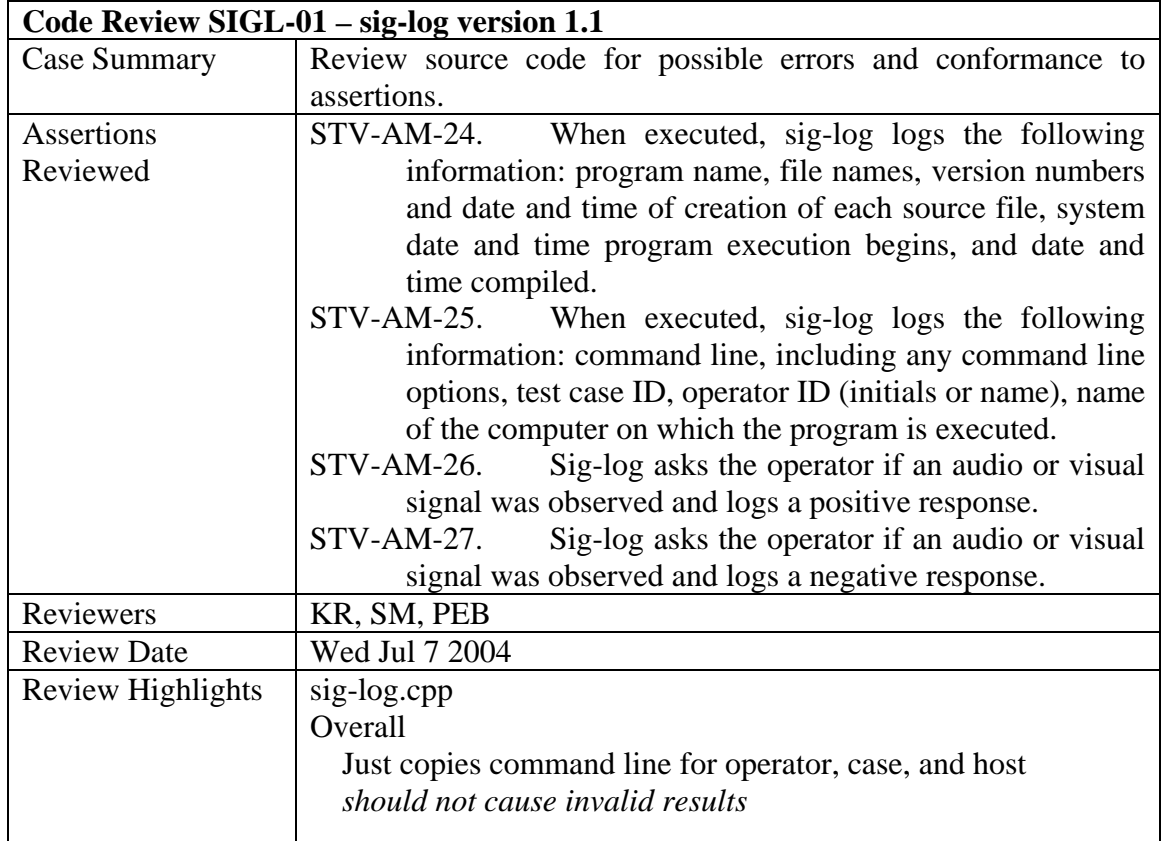

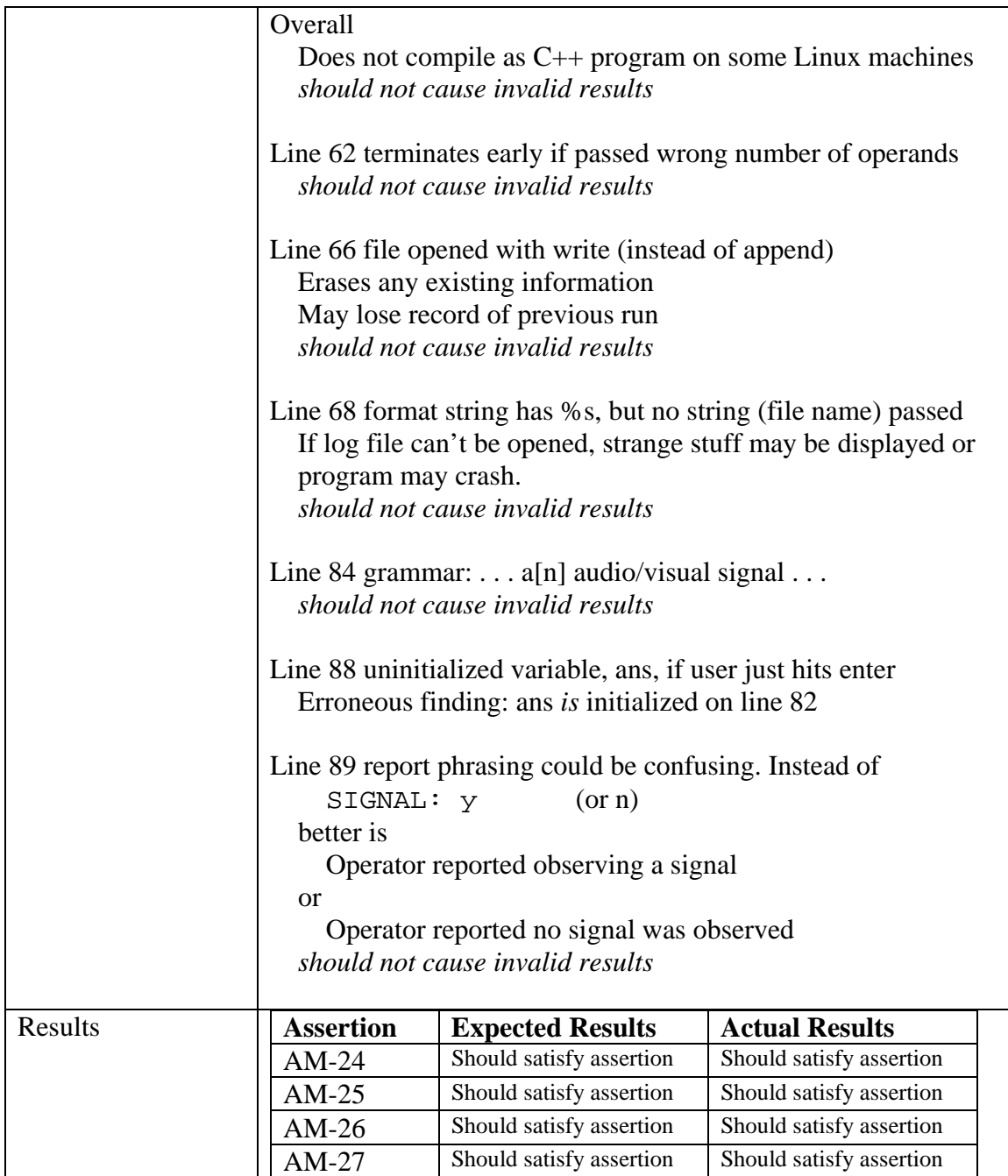

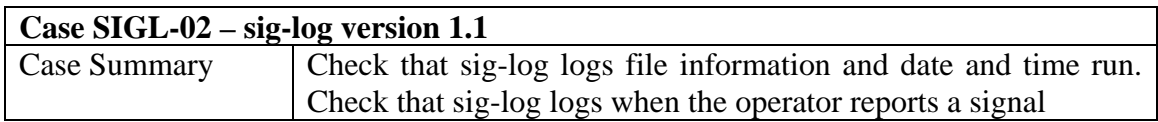

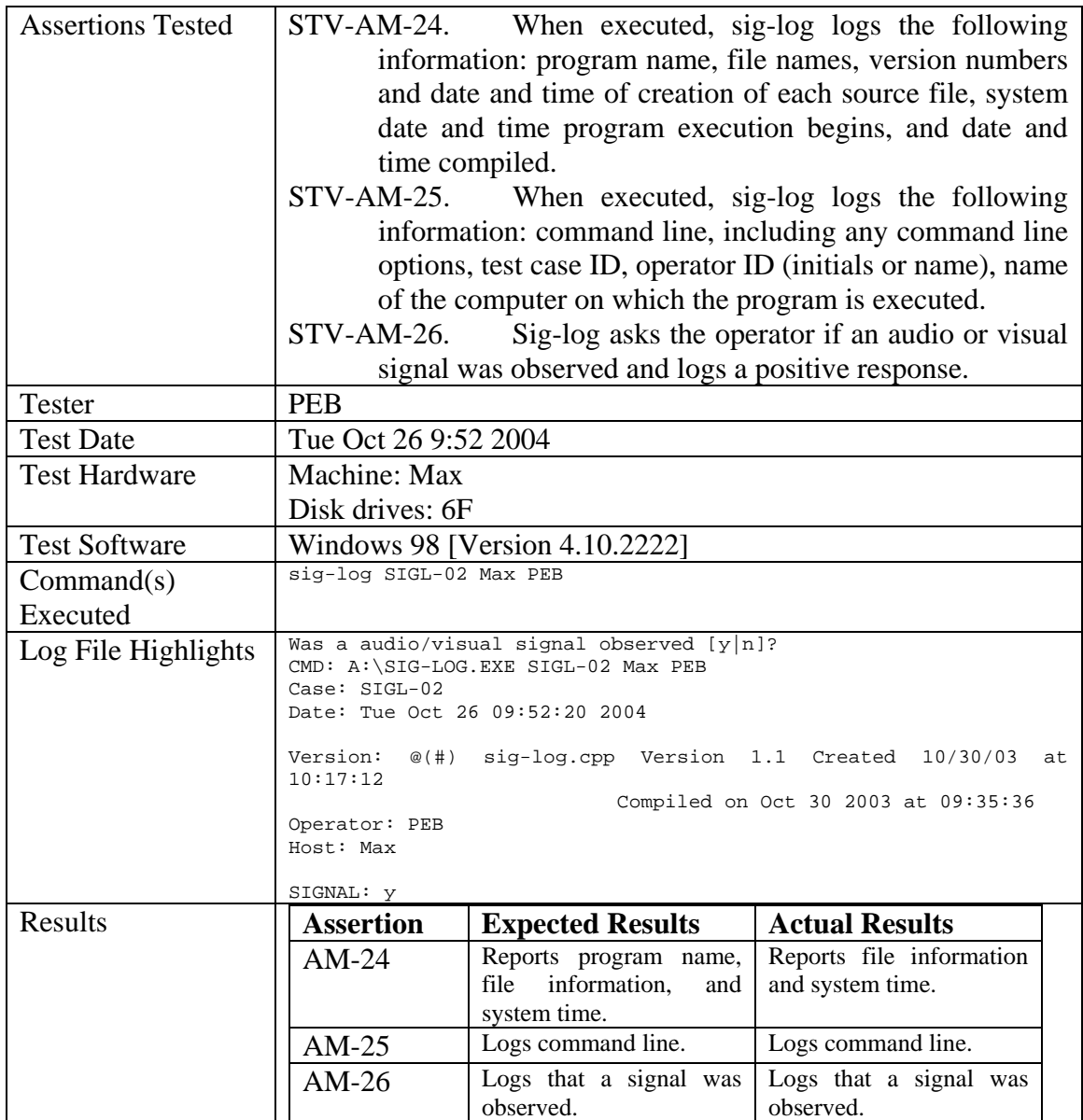

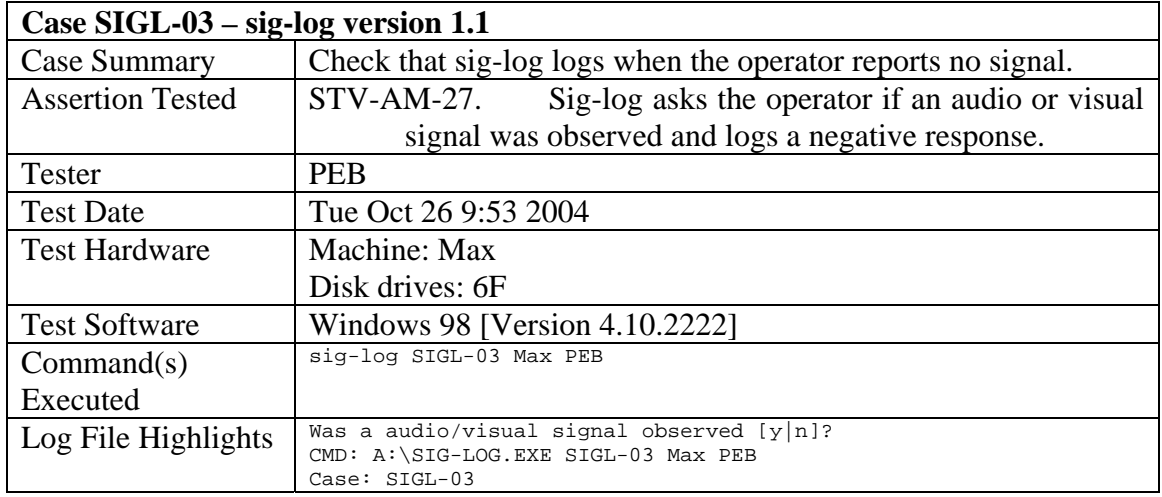

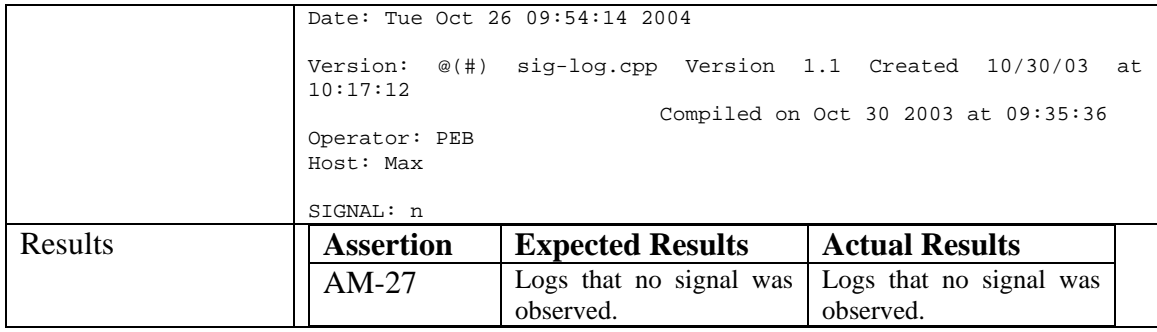